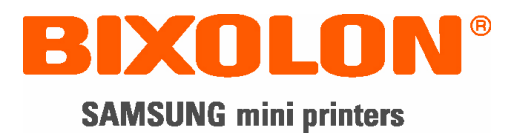

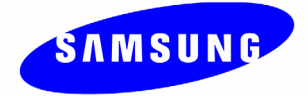

# **Befehlshandbuch SRP-350**

## **Thermodrucker Rev. 1.00**

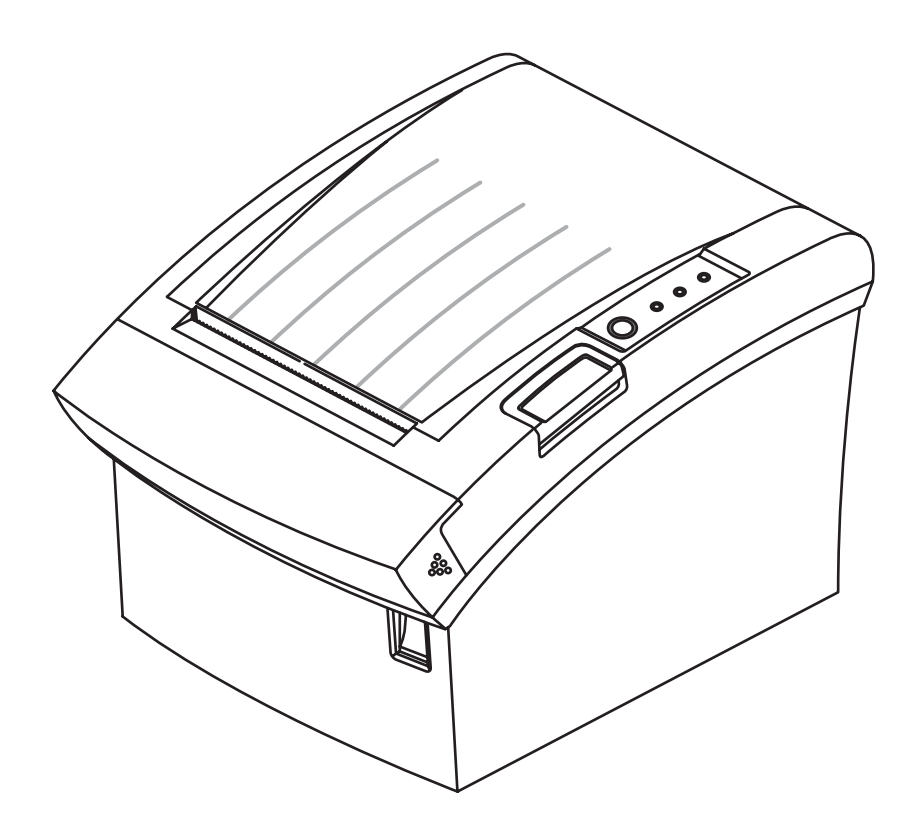

http://www.samsungminiprinters.com

## **1. Liste der Steuerungsbefehle**

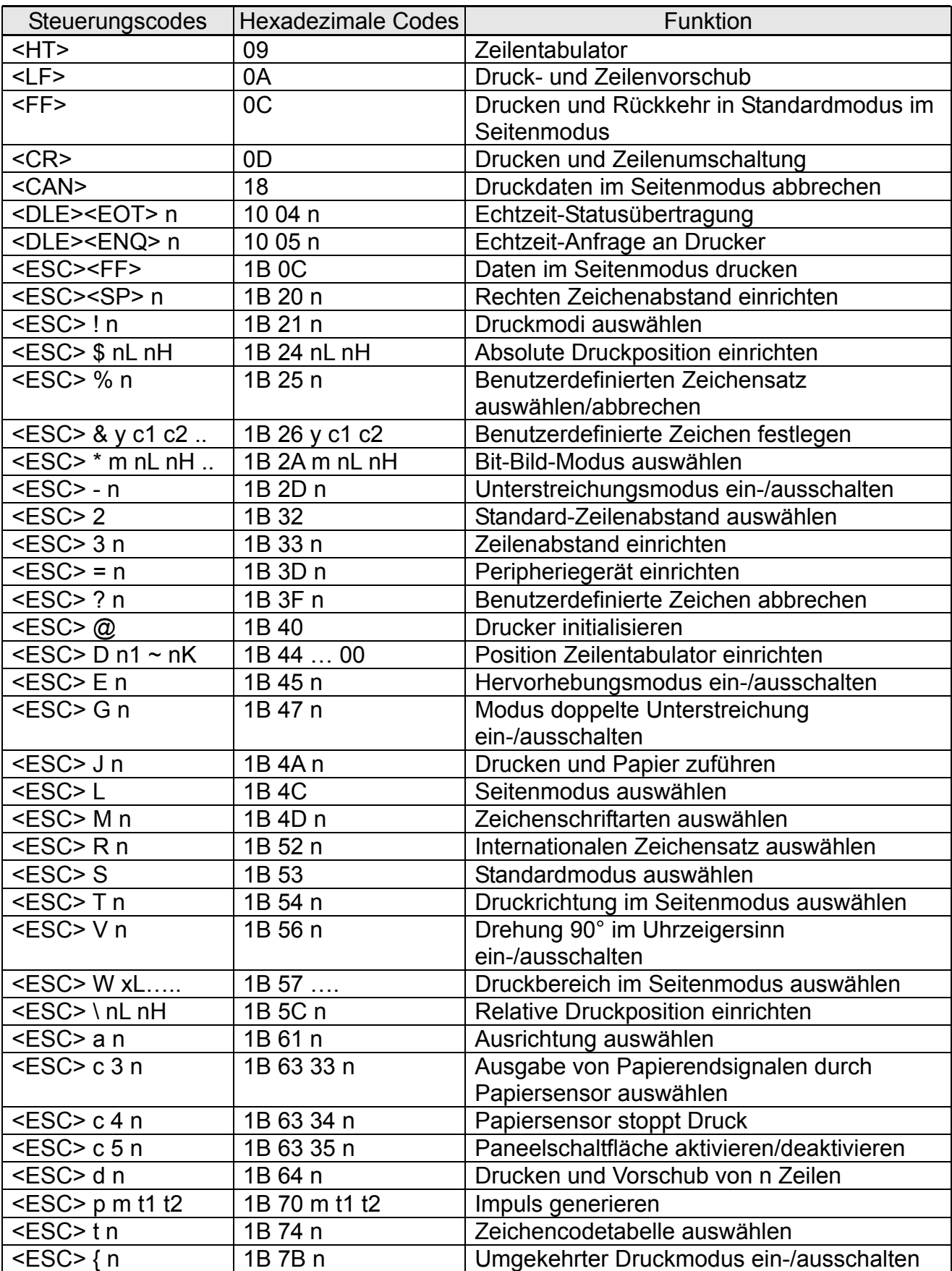

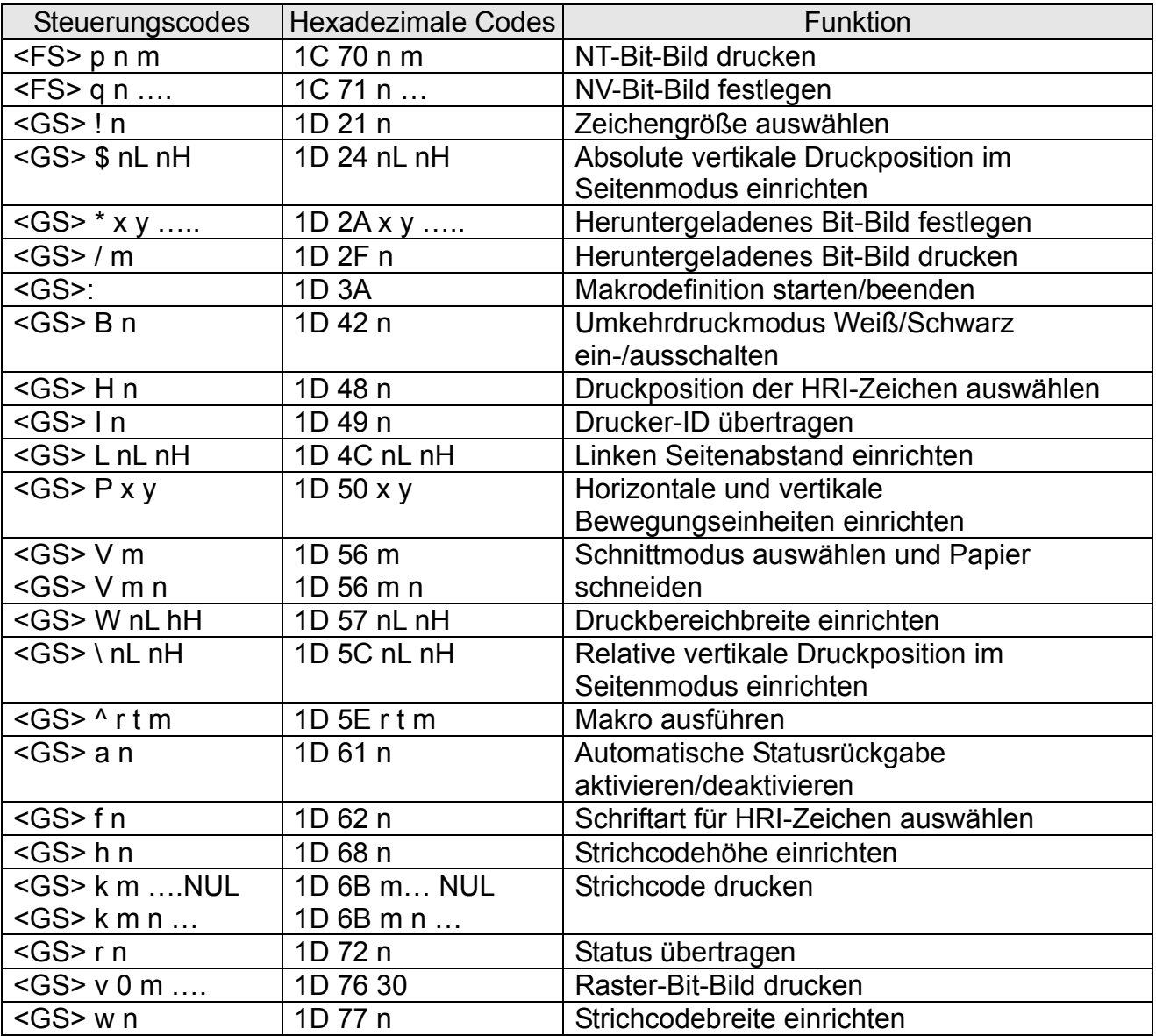

## **2. Details zu Steuerbefehlen**

#### **2-1 Befehlsdruckvermerk**

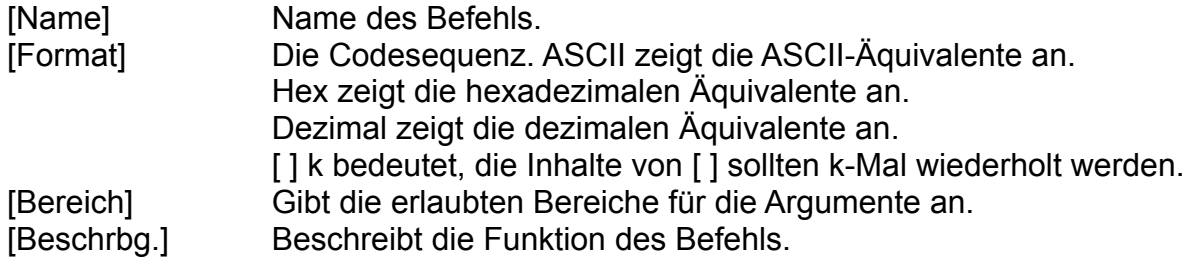

#### **2-2 Begriffserklärung**

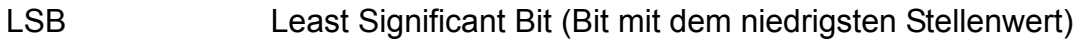

#### **2-3 Details zu Steuerbefehlen**

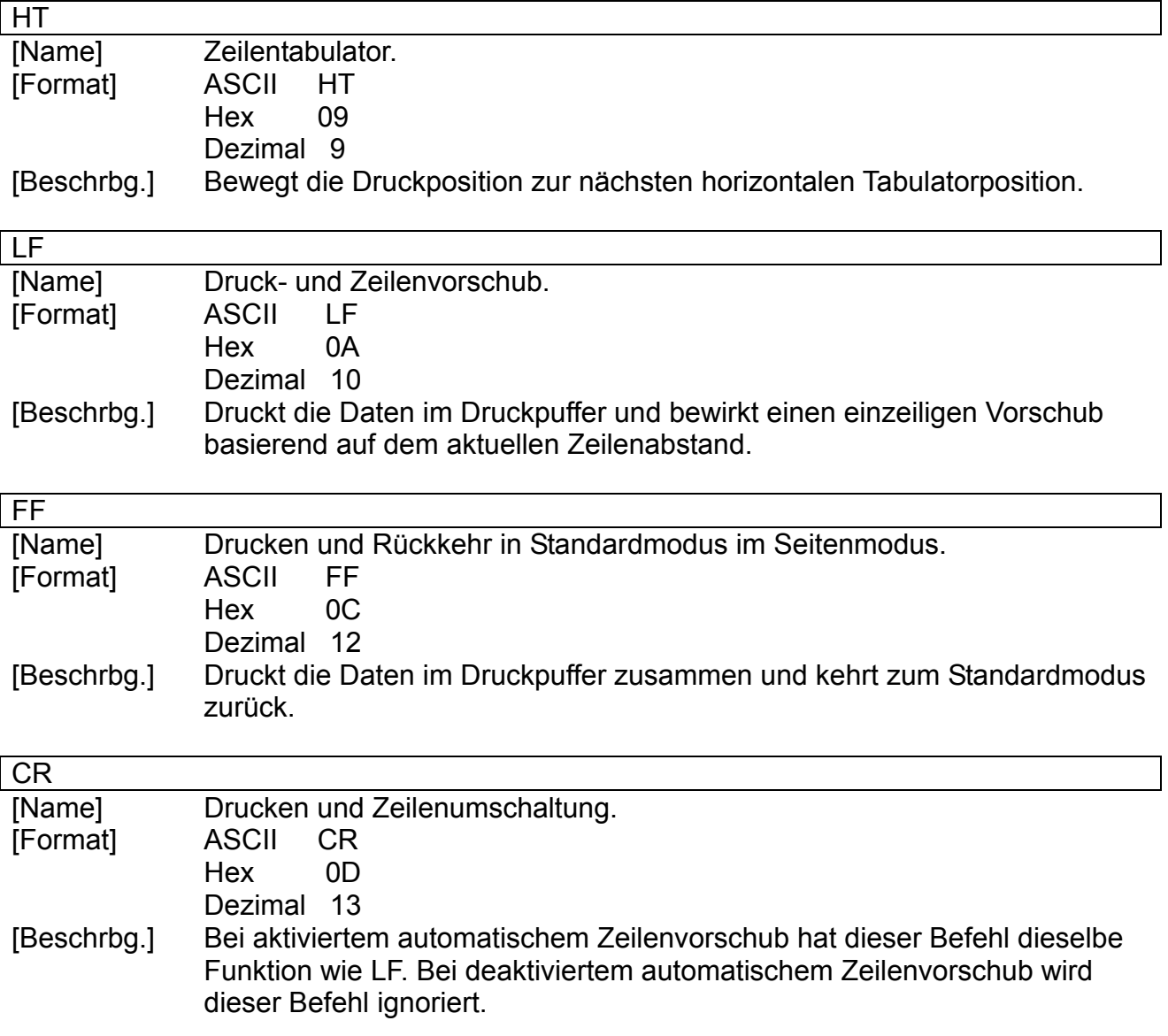

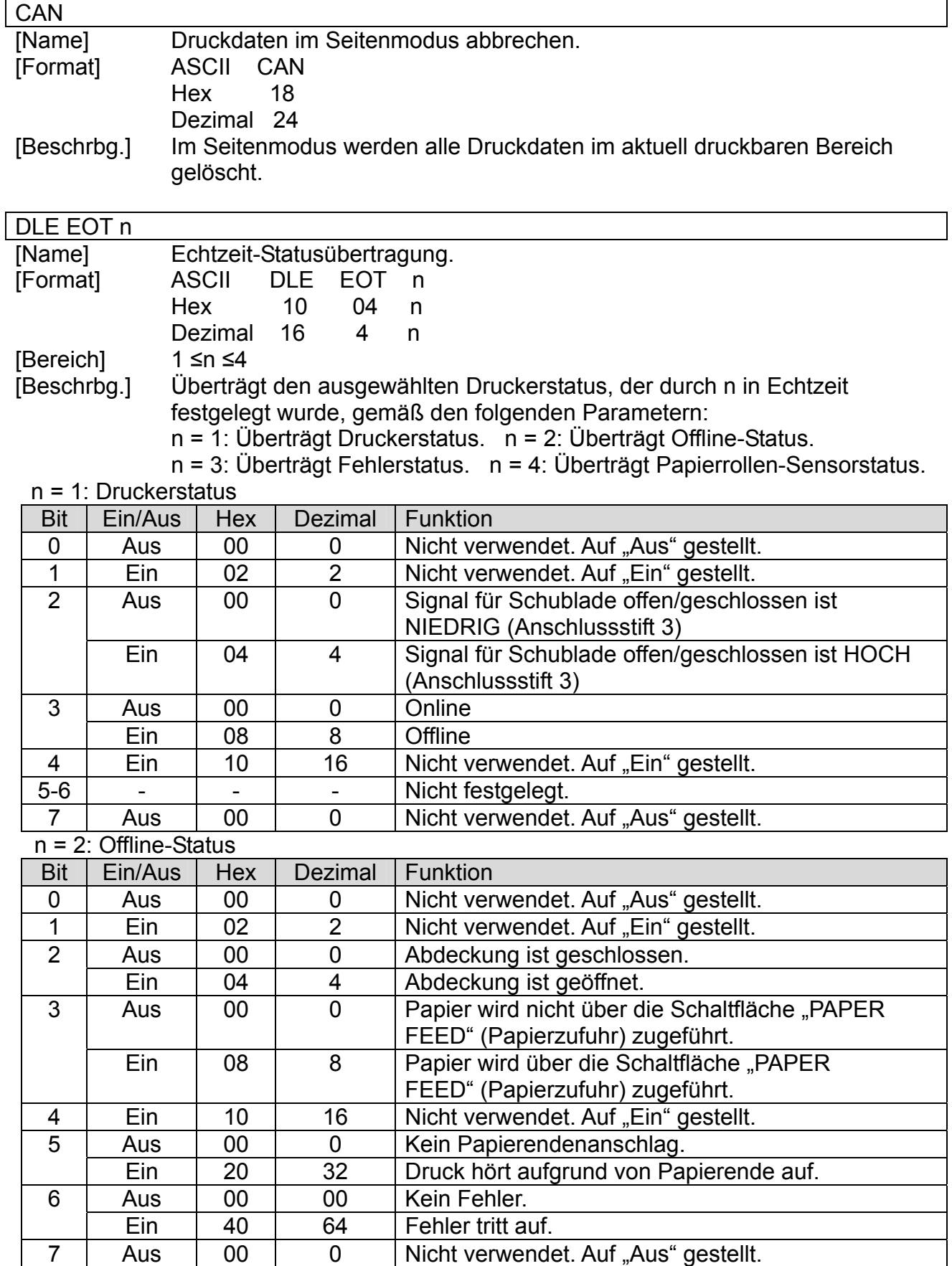

Bit 5: Geht auf "Ein", wenn Papierendensensor das Papierende erfasst und der Druck angehalten wird.

#### n = 3: Fehlerstatus

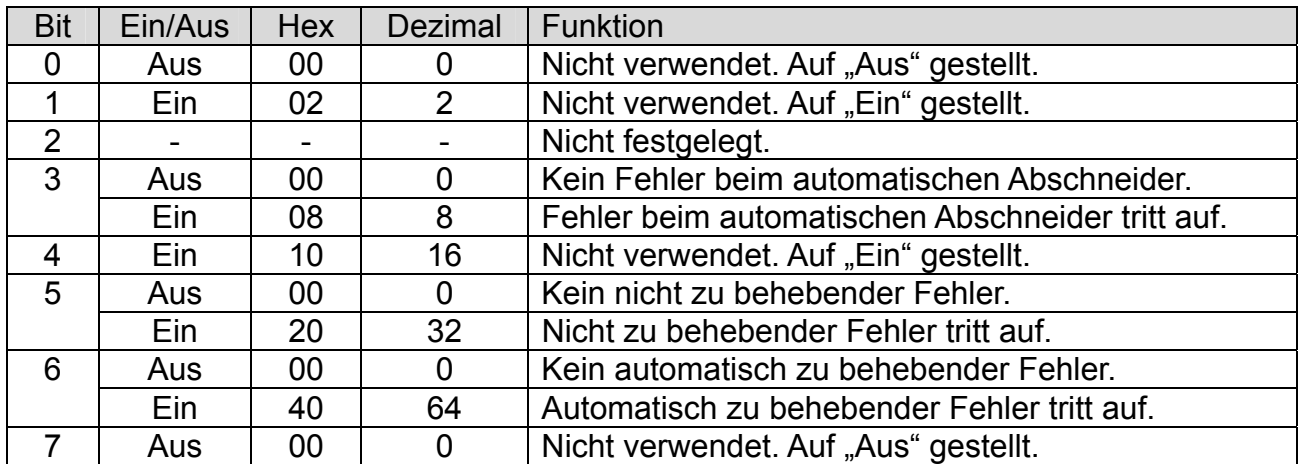

 Bit 3: Treten diese Fehler bei Papierstau oder ähnlichem auf, können diese Fehler durch die Beseitigung der Ursache und Ausführung von DLE ENQ n (1 ≤n ≤2) behoben werden.

 Bit 6: Wird der Druck aufgrund einer hohen Druckkopftemperatur angehalten bis die Druckkopftemperatur ausreichend gesunken ist oder ist die Papierrollenabdeckung während des Druckens geöffnet, geht Bit 6 auf "Ein".

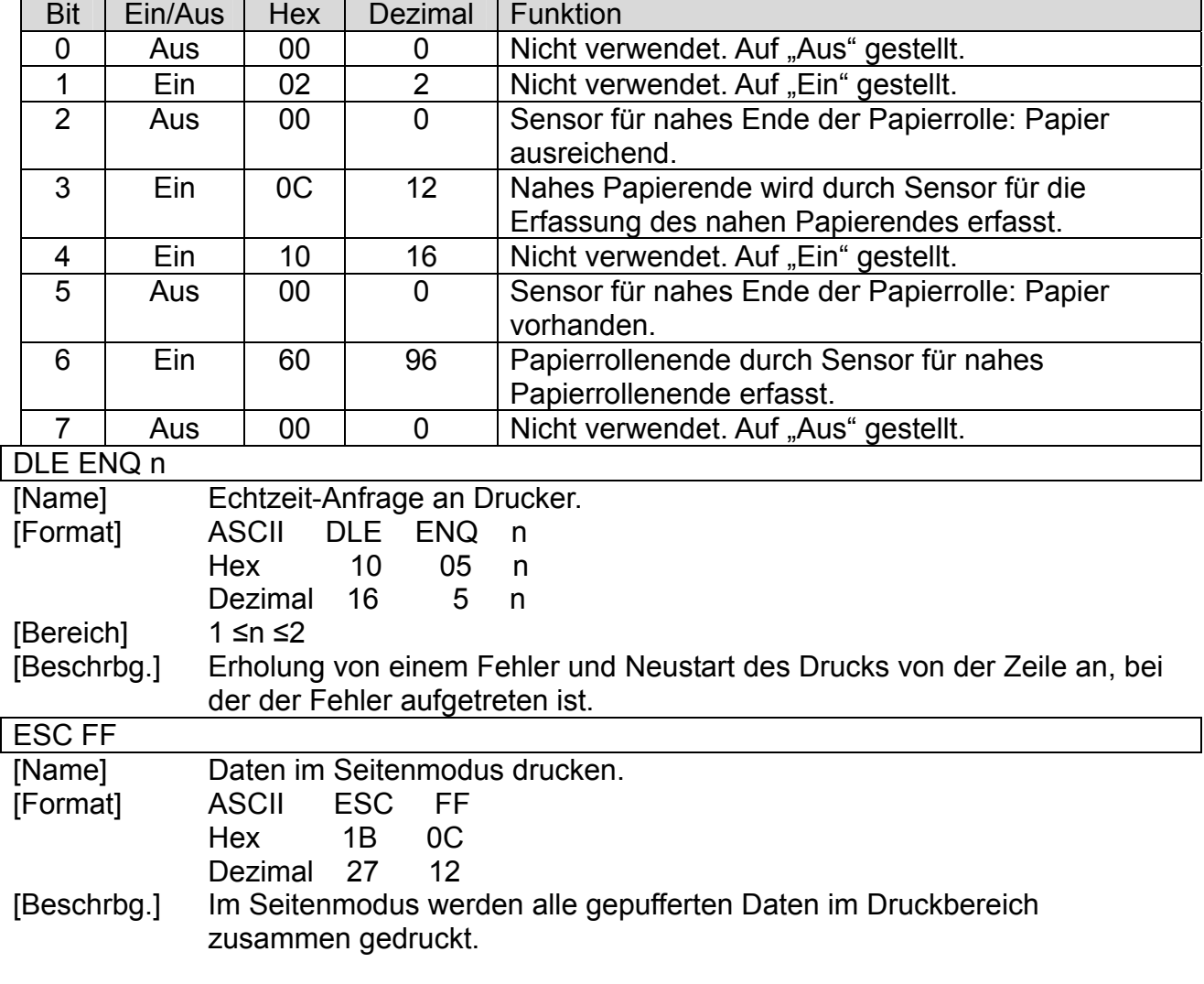

#### n = 4: Sensorstatus Endlospapier

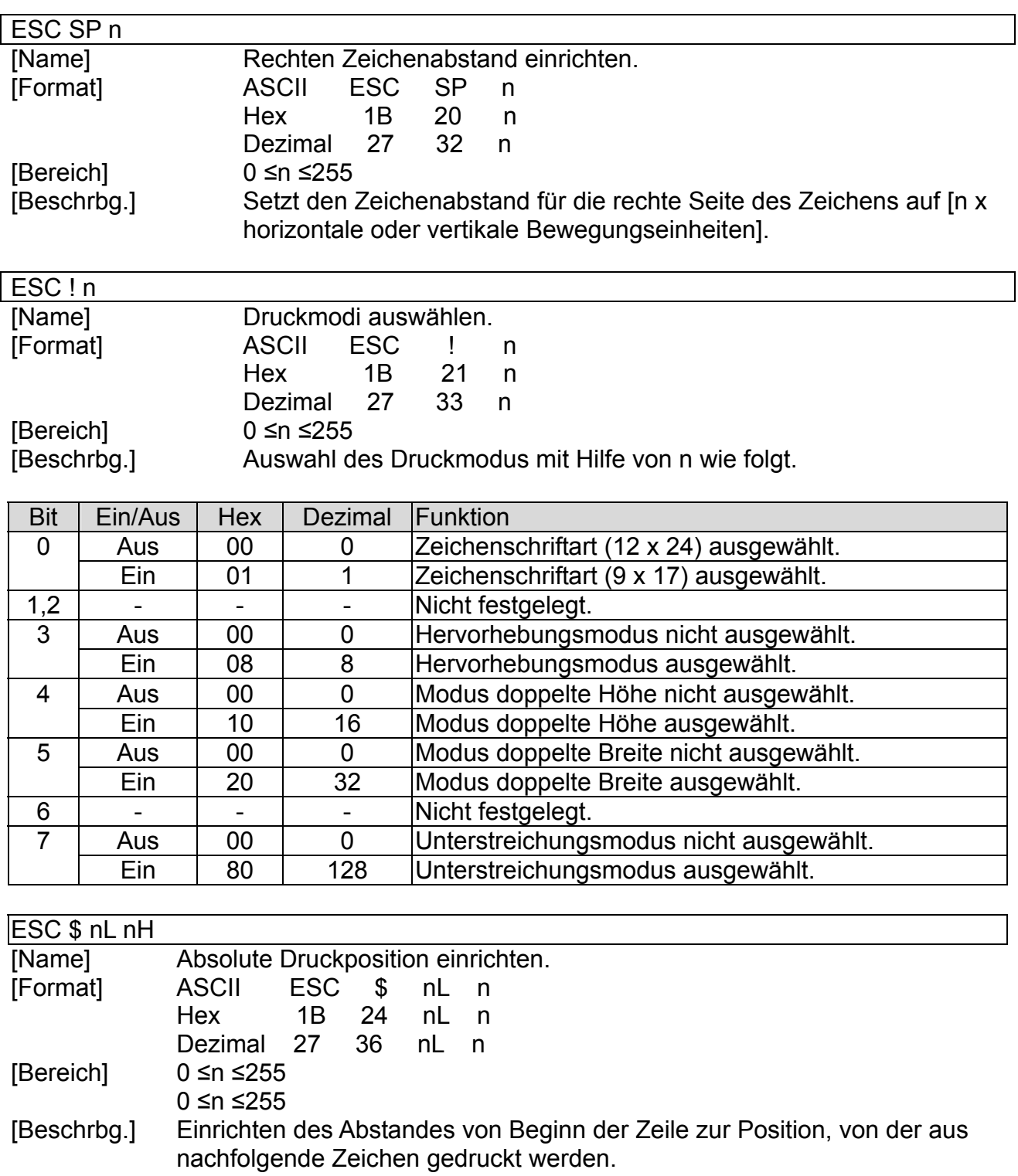

\* Der Abstand von Beginn der Zeile zur Druckposition ist

[(nL + nH ×256) ×(vertikale oder horizontale Bewegungseinheiten)] Zoll.

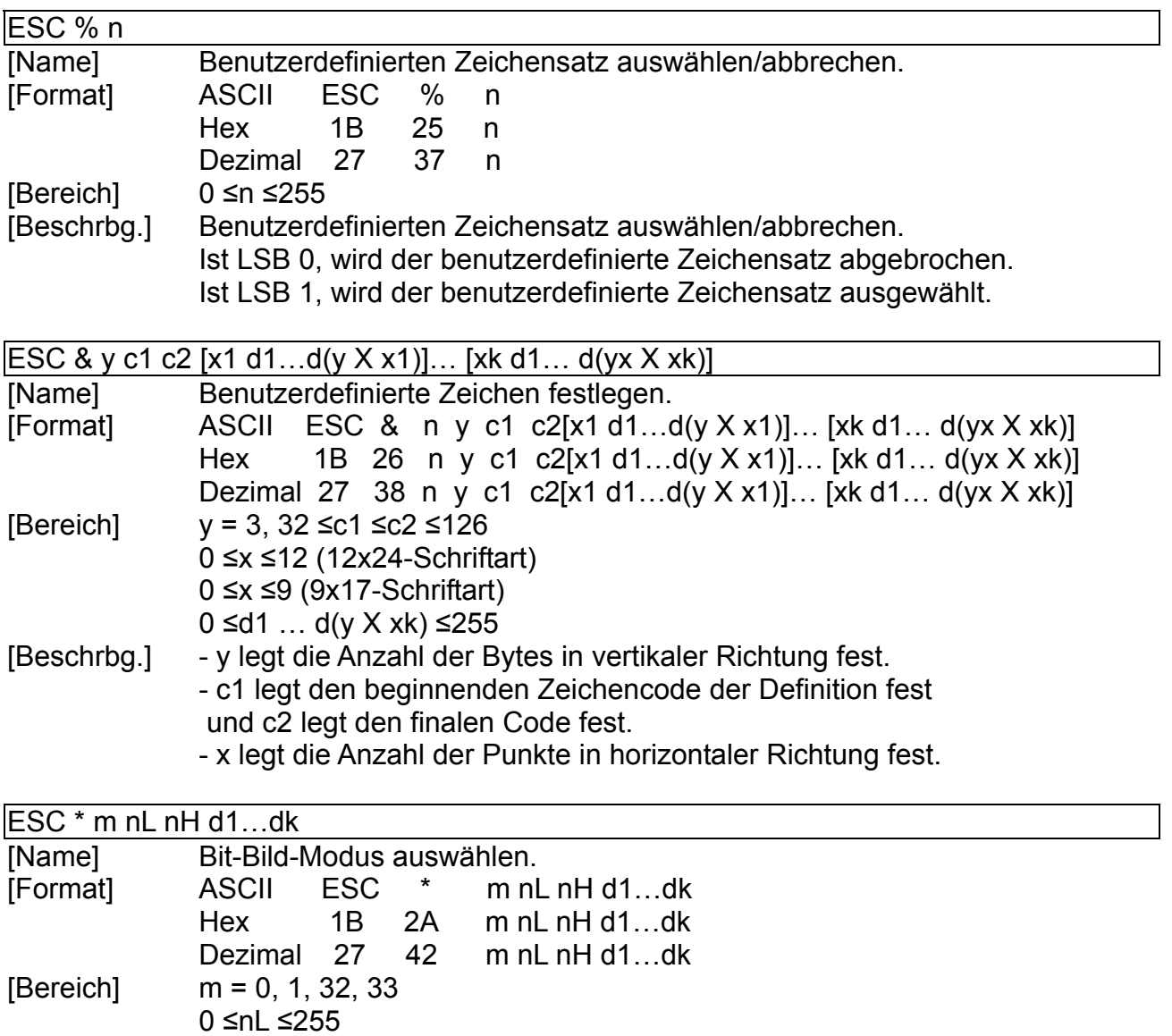

[Beschrbg.] 0 ≤d ≤255 Wählt einen Bit-Bildmodus mit Hilfe von M für die Anzahl der Punkte, die durch nL und nH festgelegt sind:

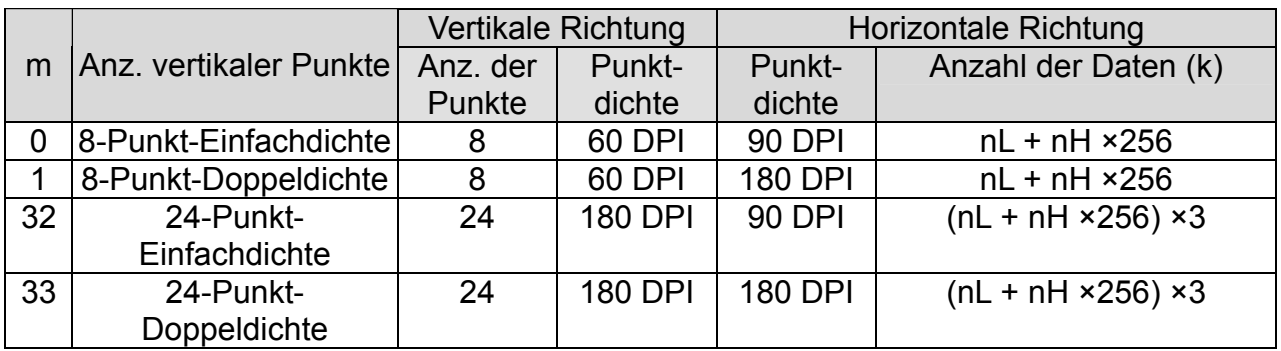

 $0 \leq nh \leq 3$ 

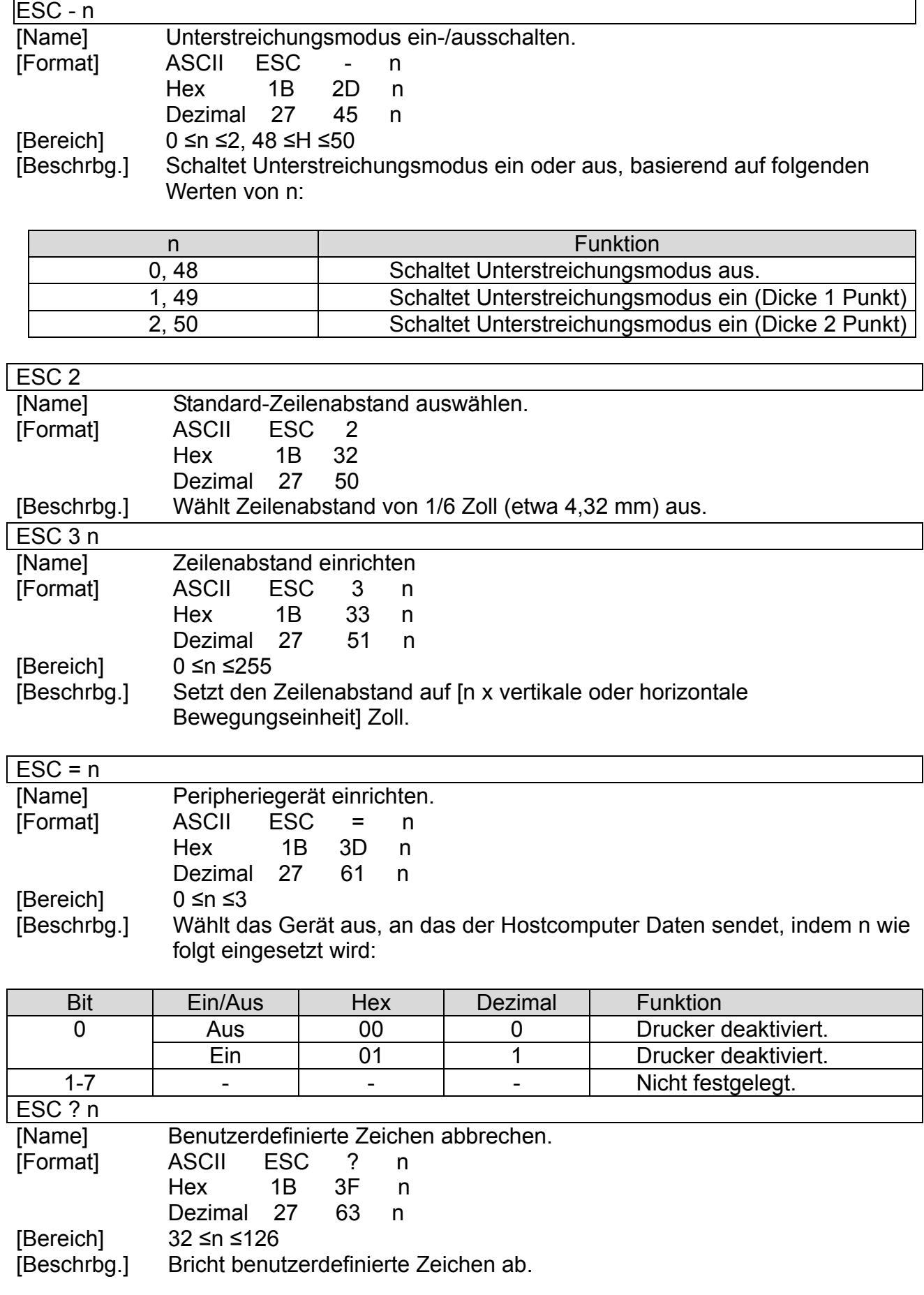

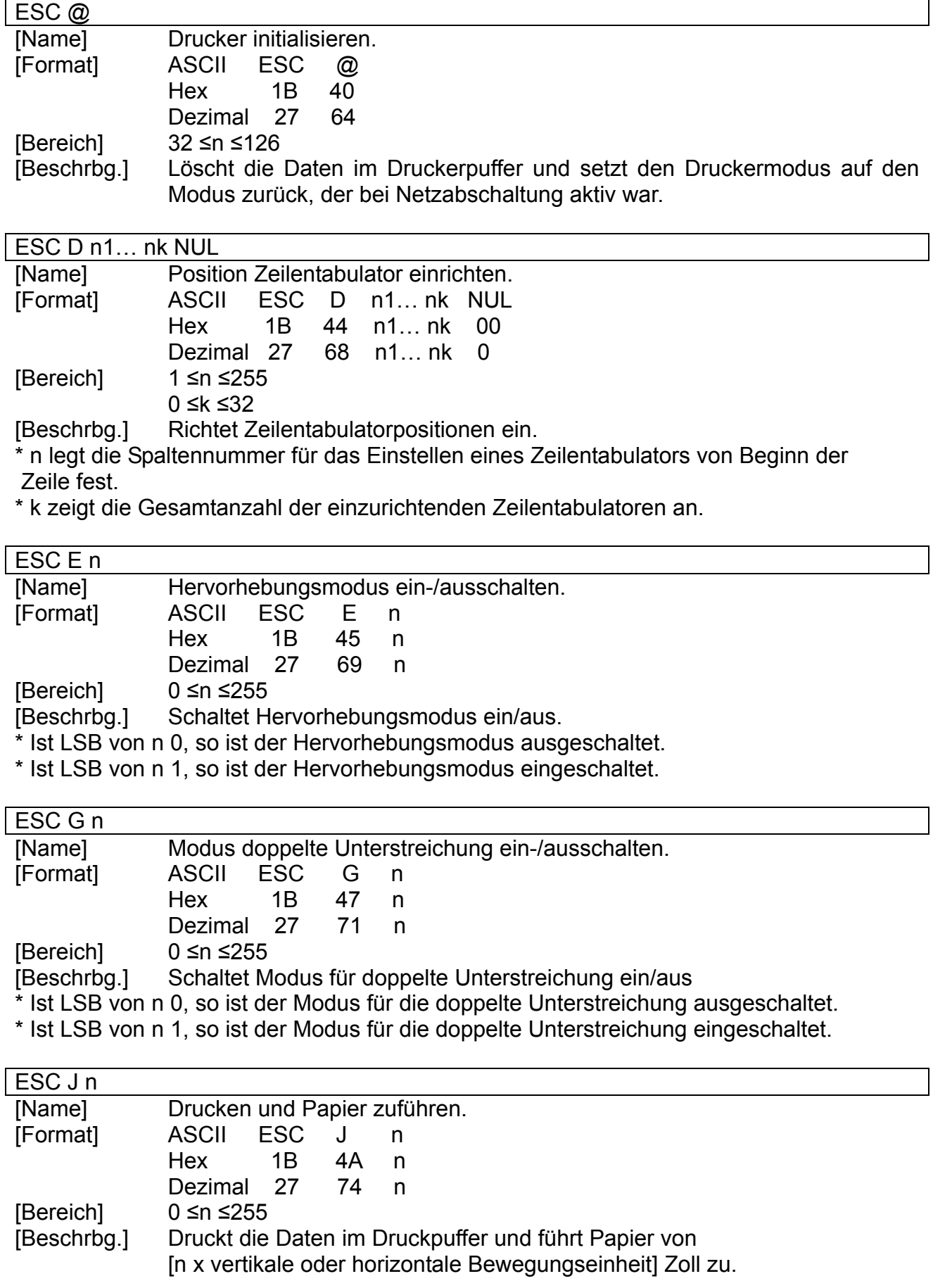

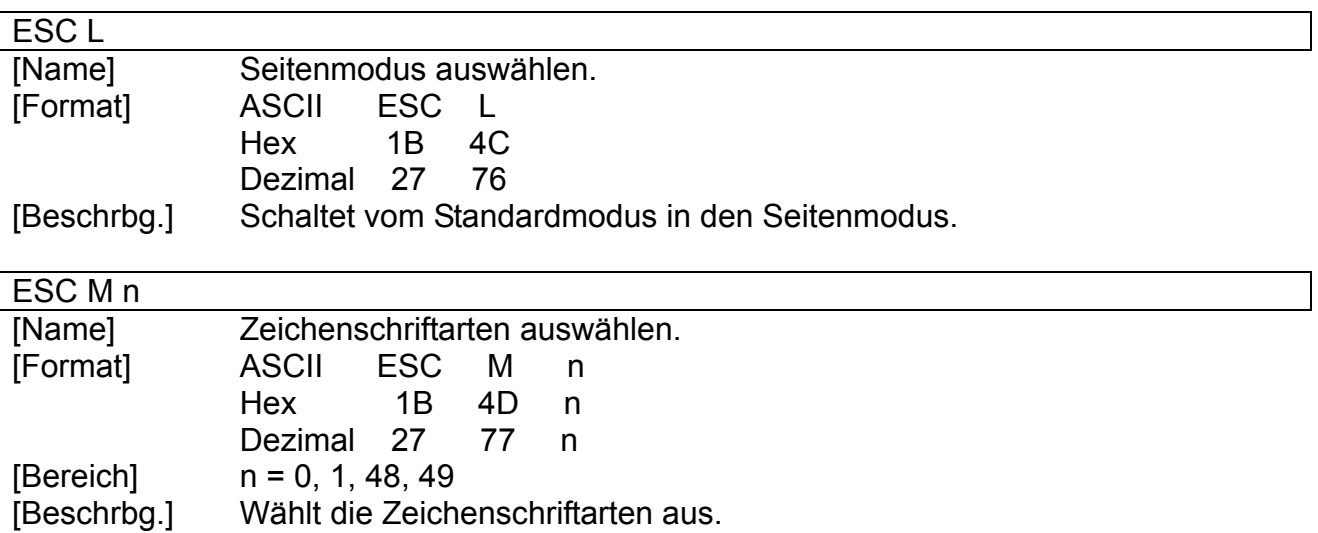

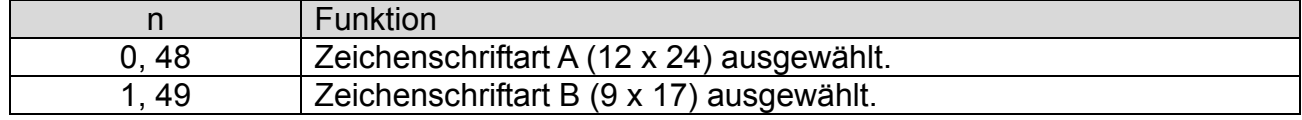

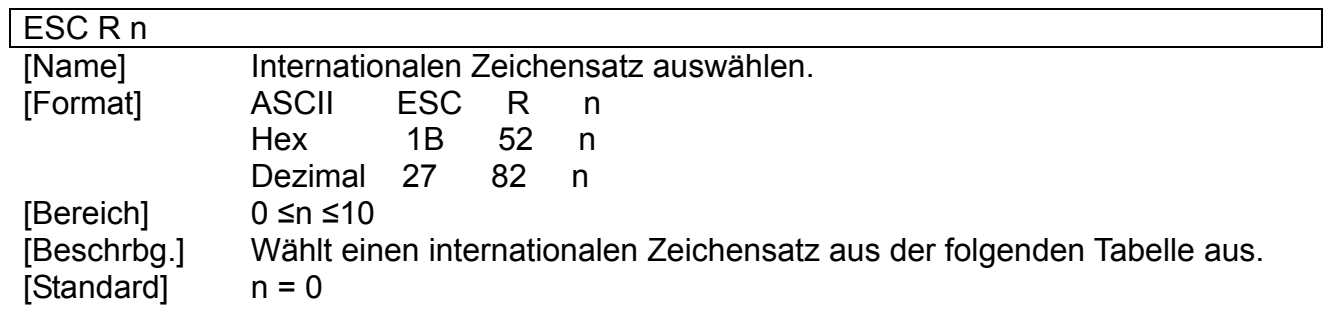

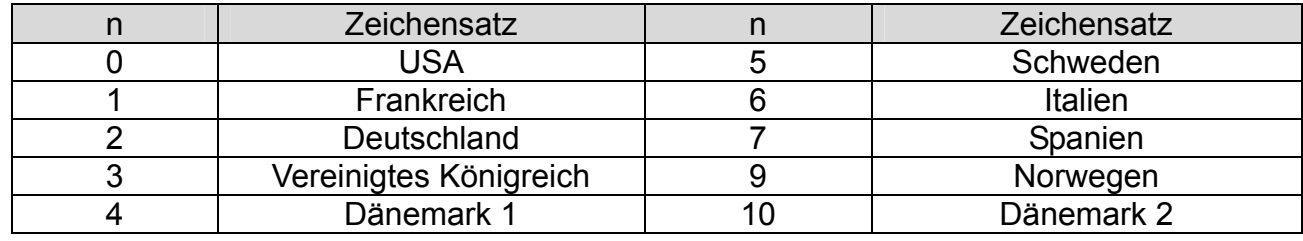

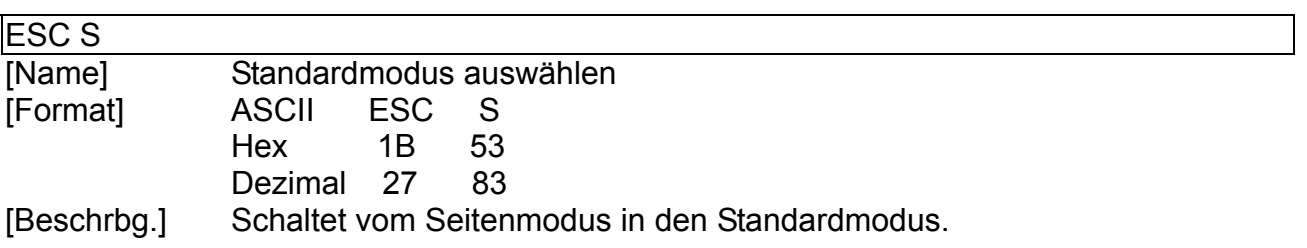

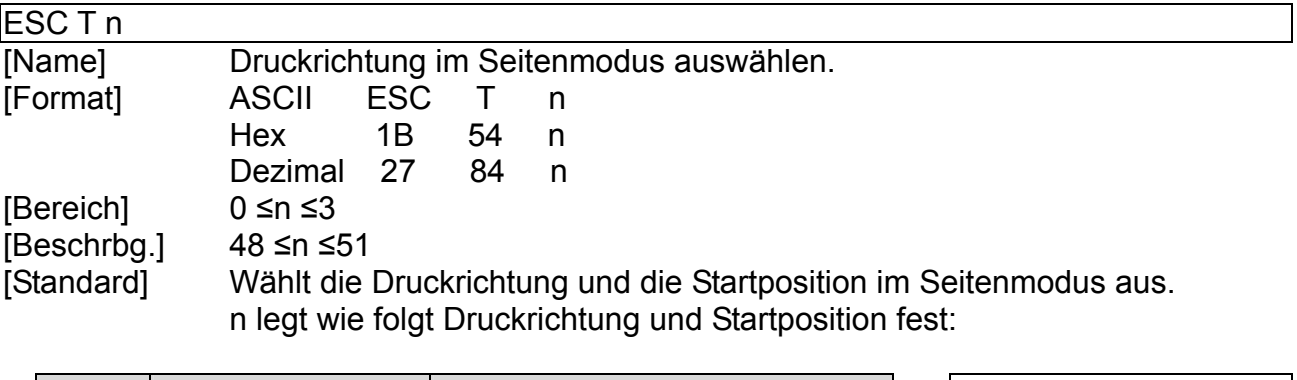

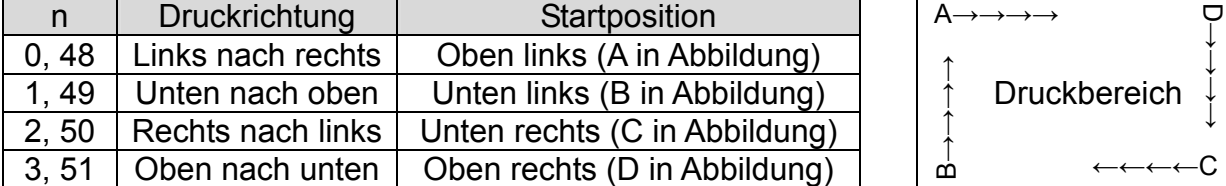

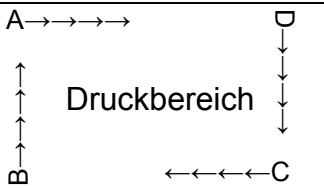

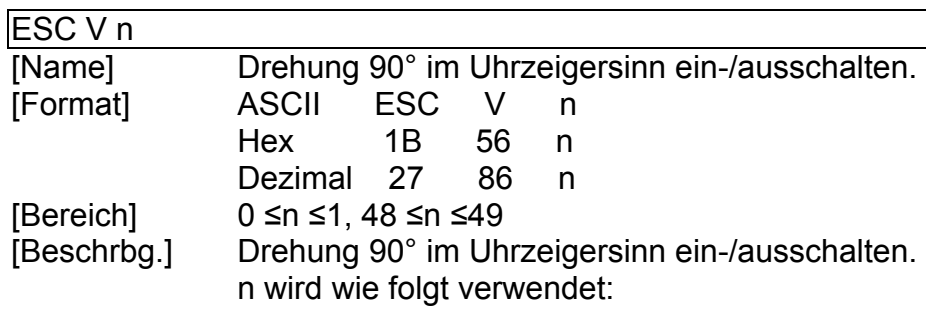

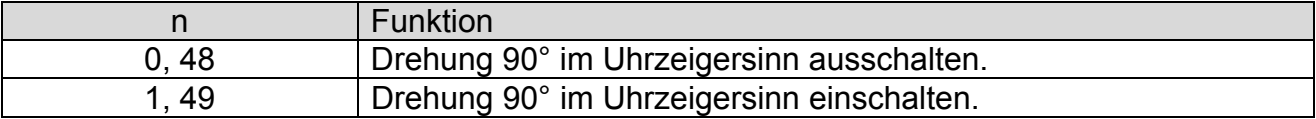

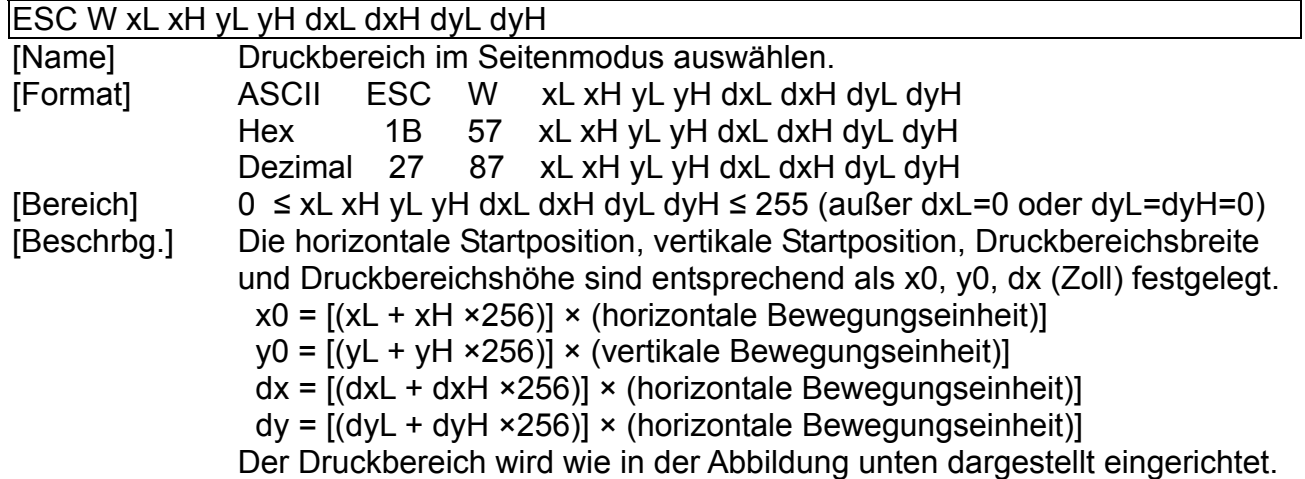

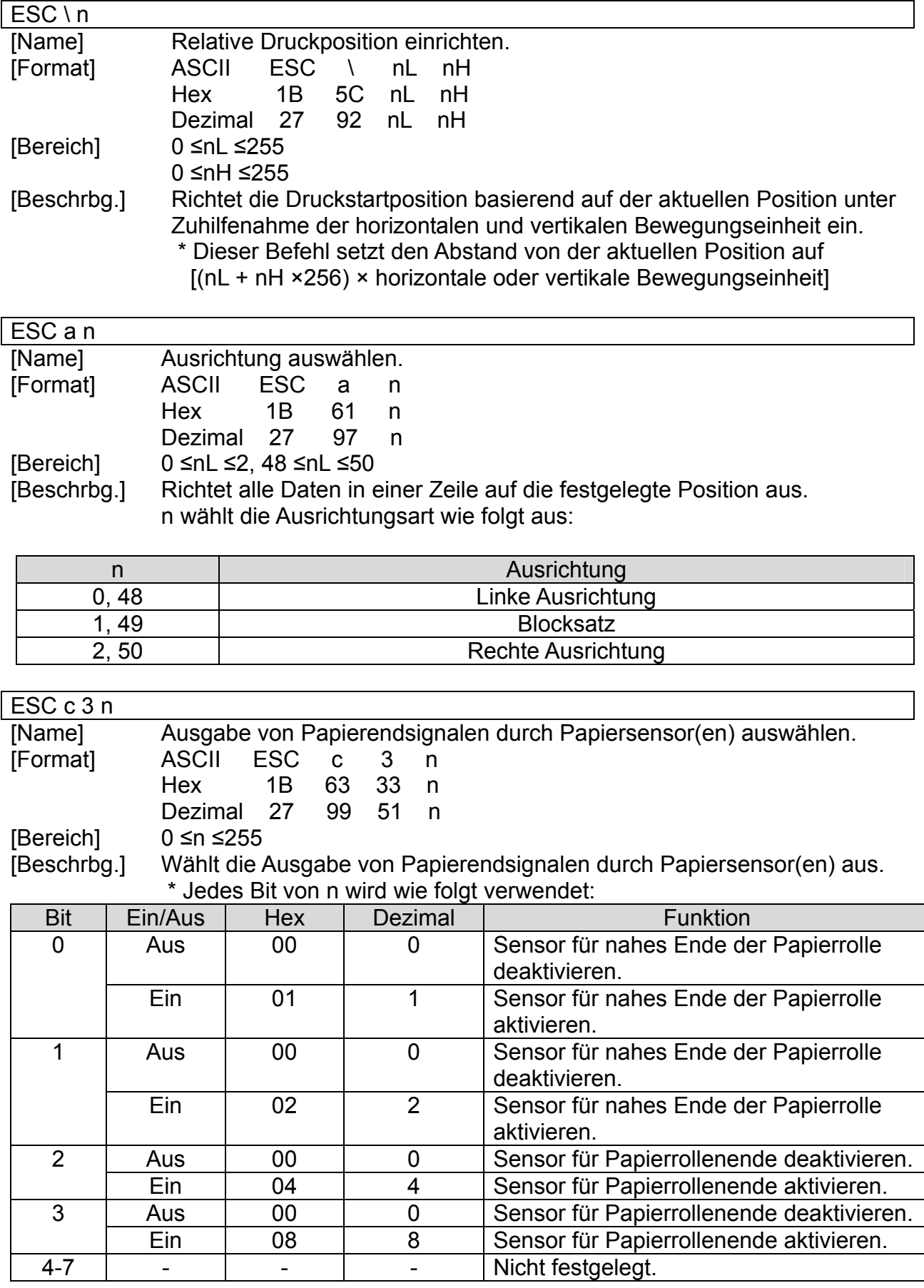

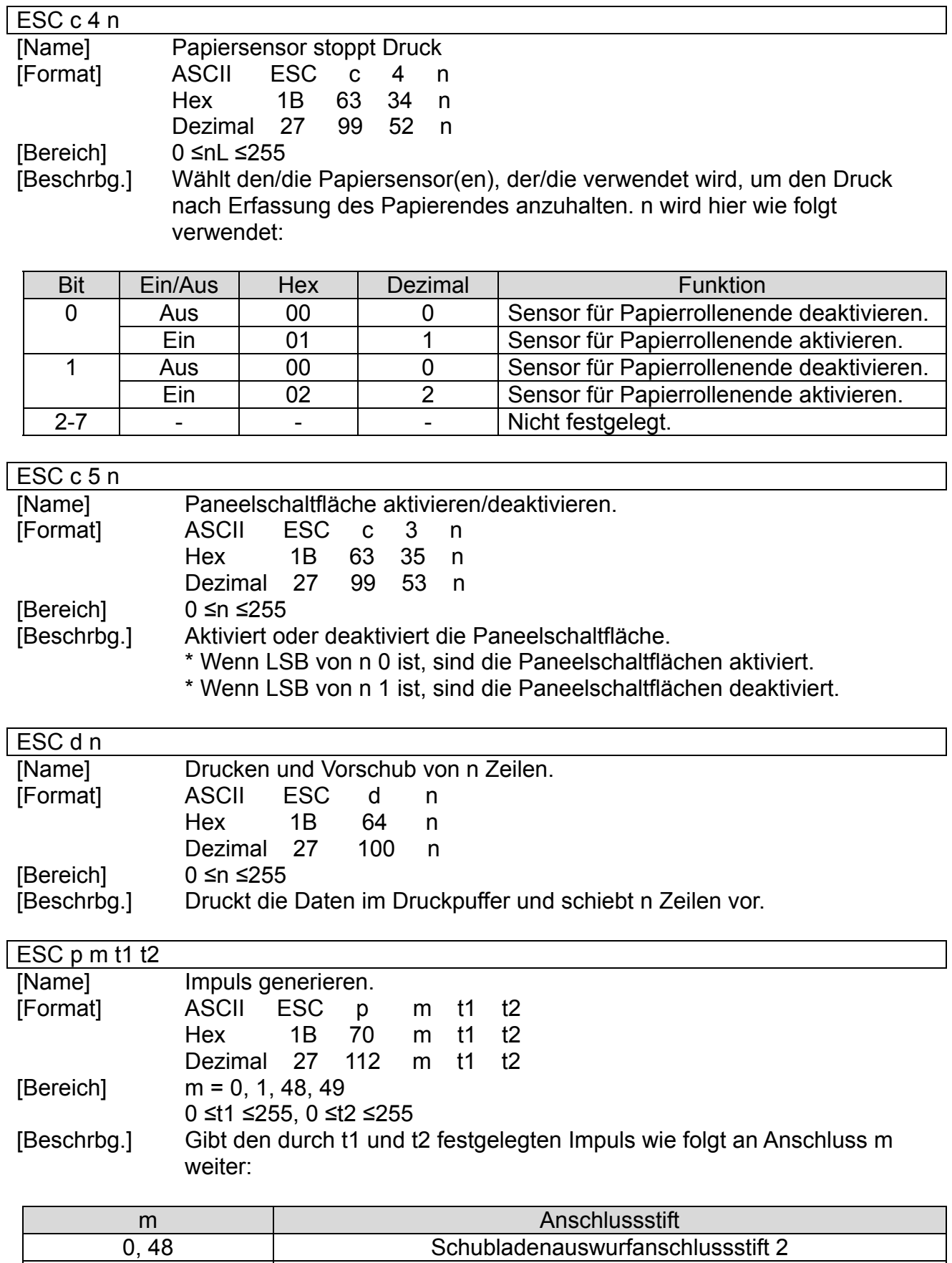

1, 49 Schubladenauswurfanschlussstift 5

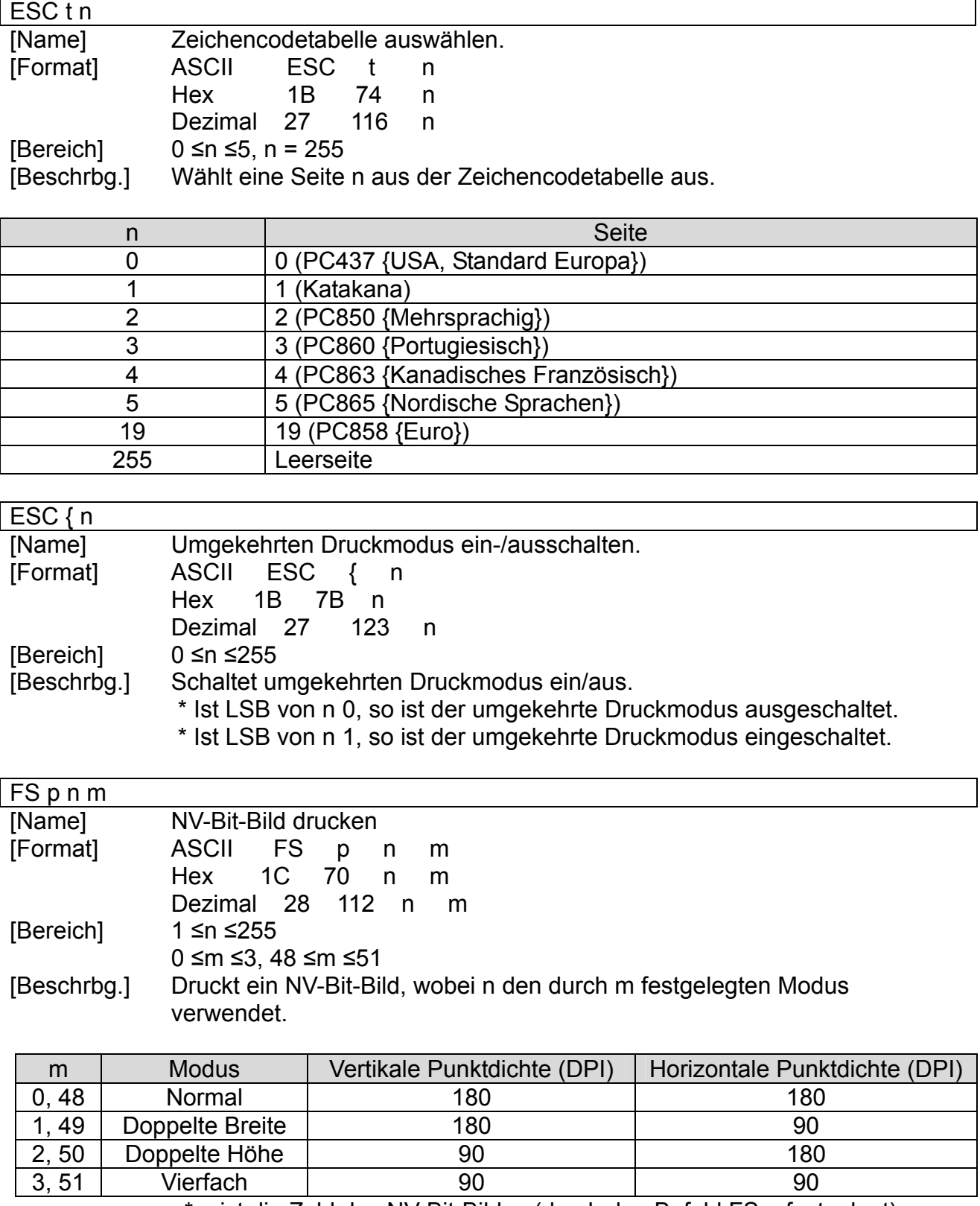

\* n ist die Zahl des NV-Bit-Bildes (durch den Befehl FS q festgelegt).

\* m legt den Bit-Bildmodus fest.

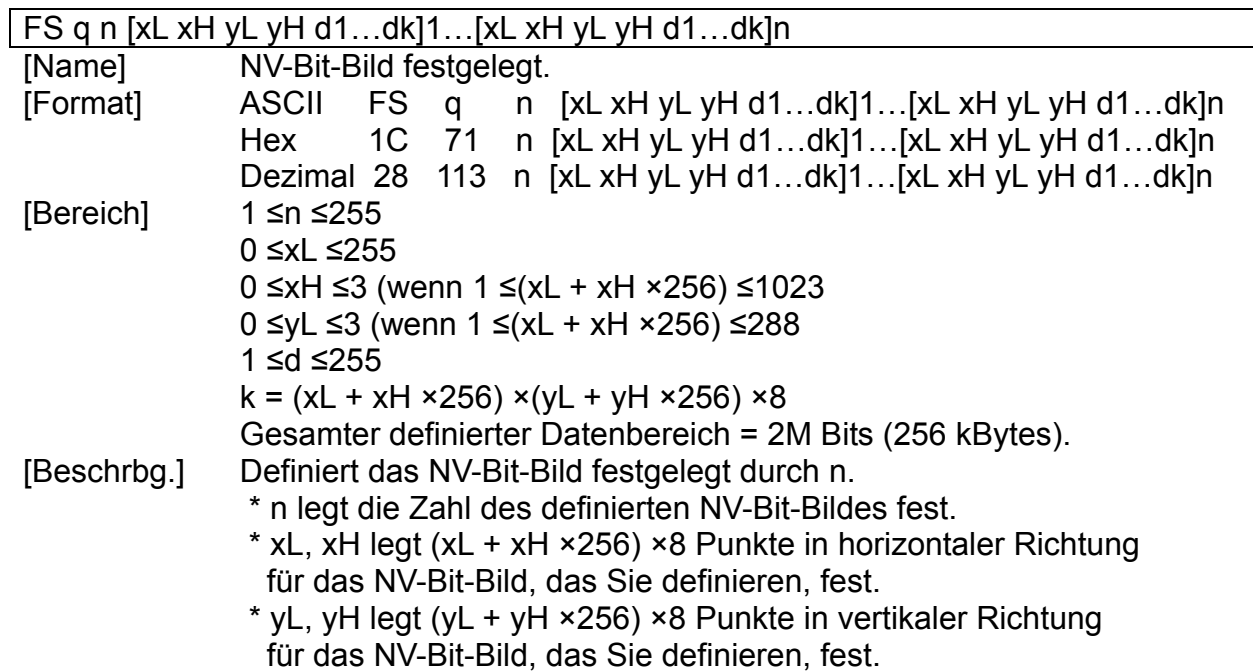

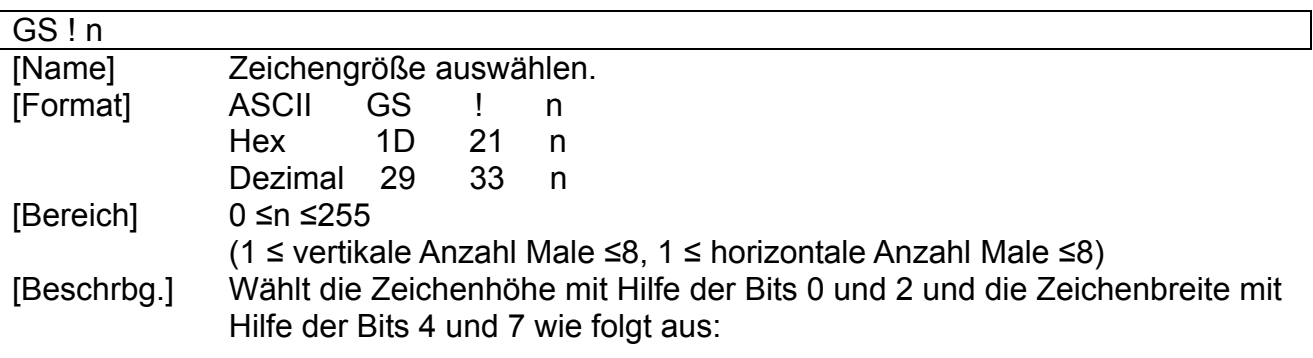

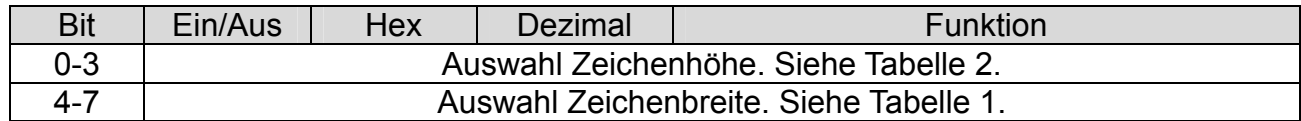

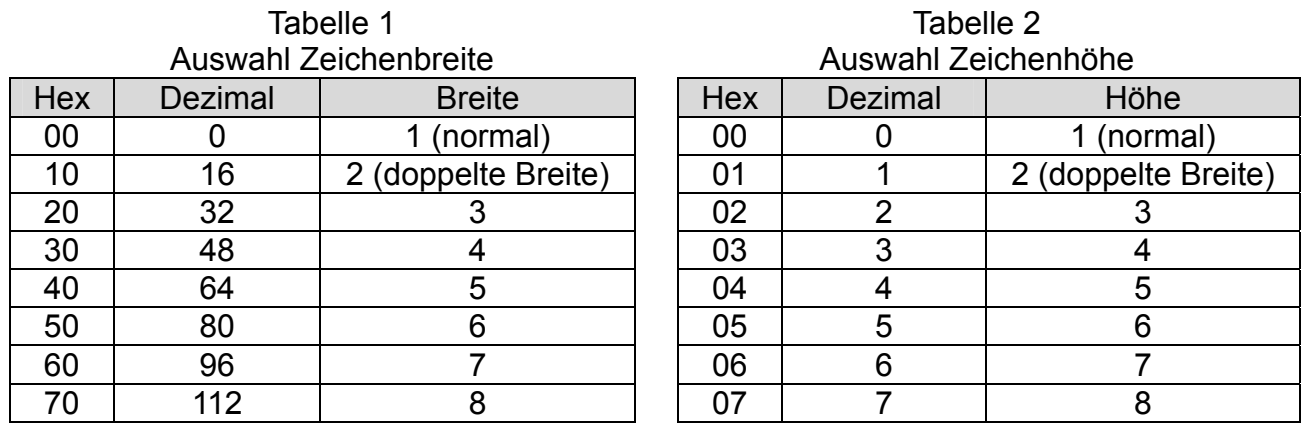

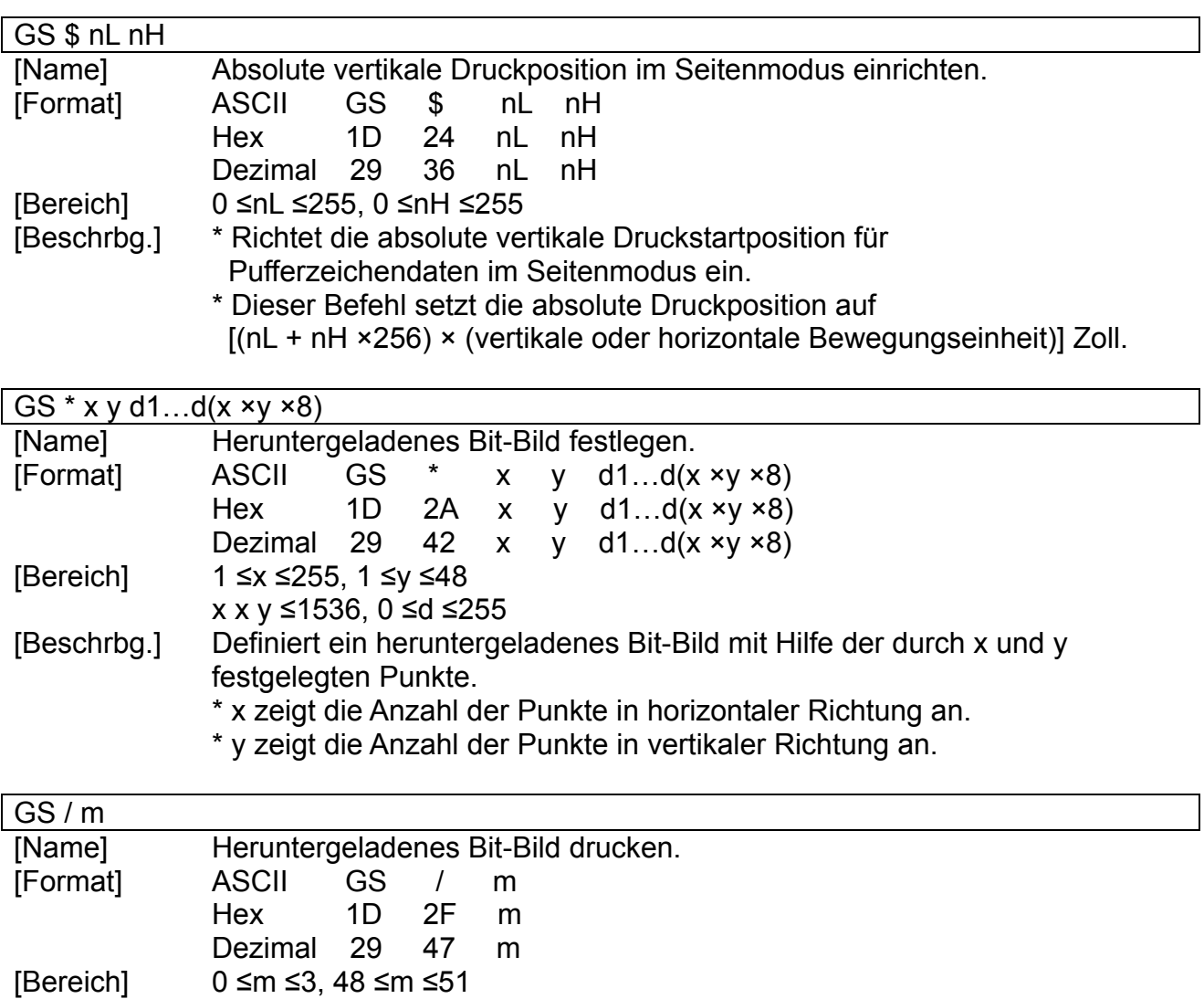

[Beschrbg.] Druckt ein heruntergeladenes Bit-Bild mit Hilfe des durch m festgelegten Modus. m wählt einen Modus aus der Tabelle unten aus:

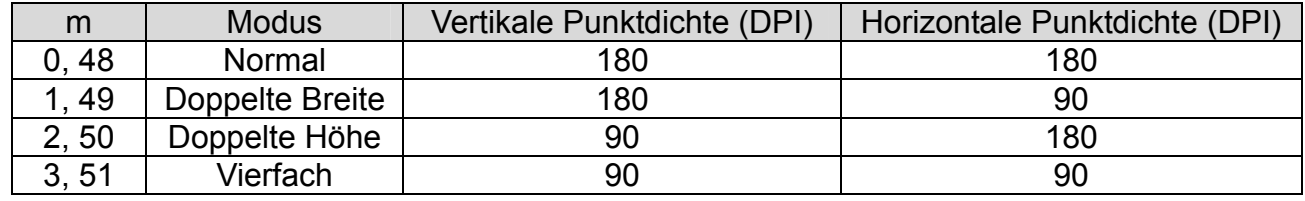

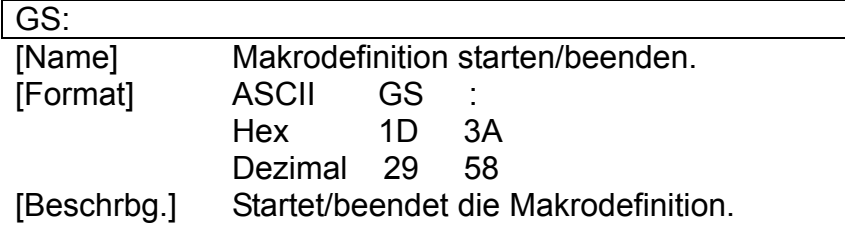

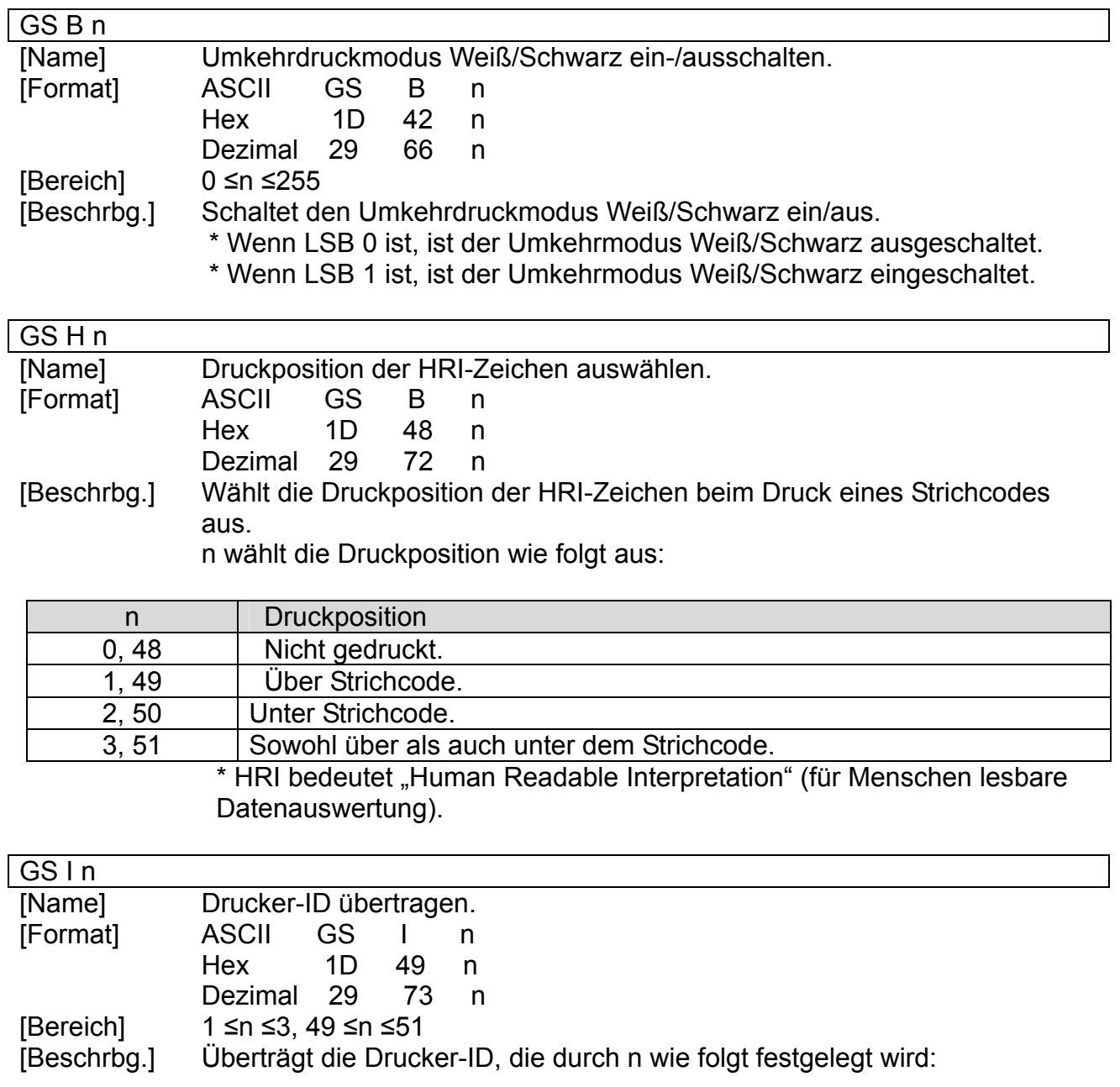

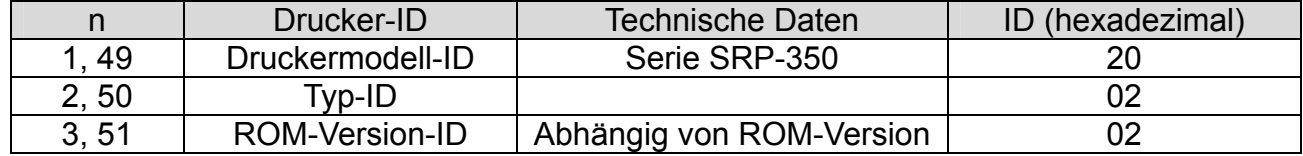

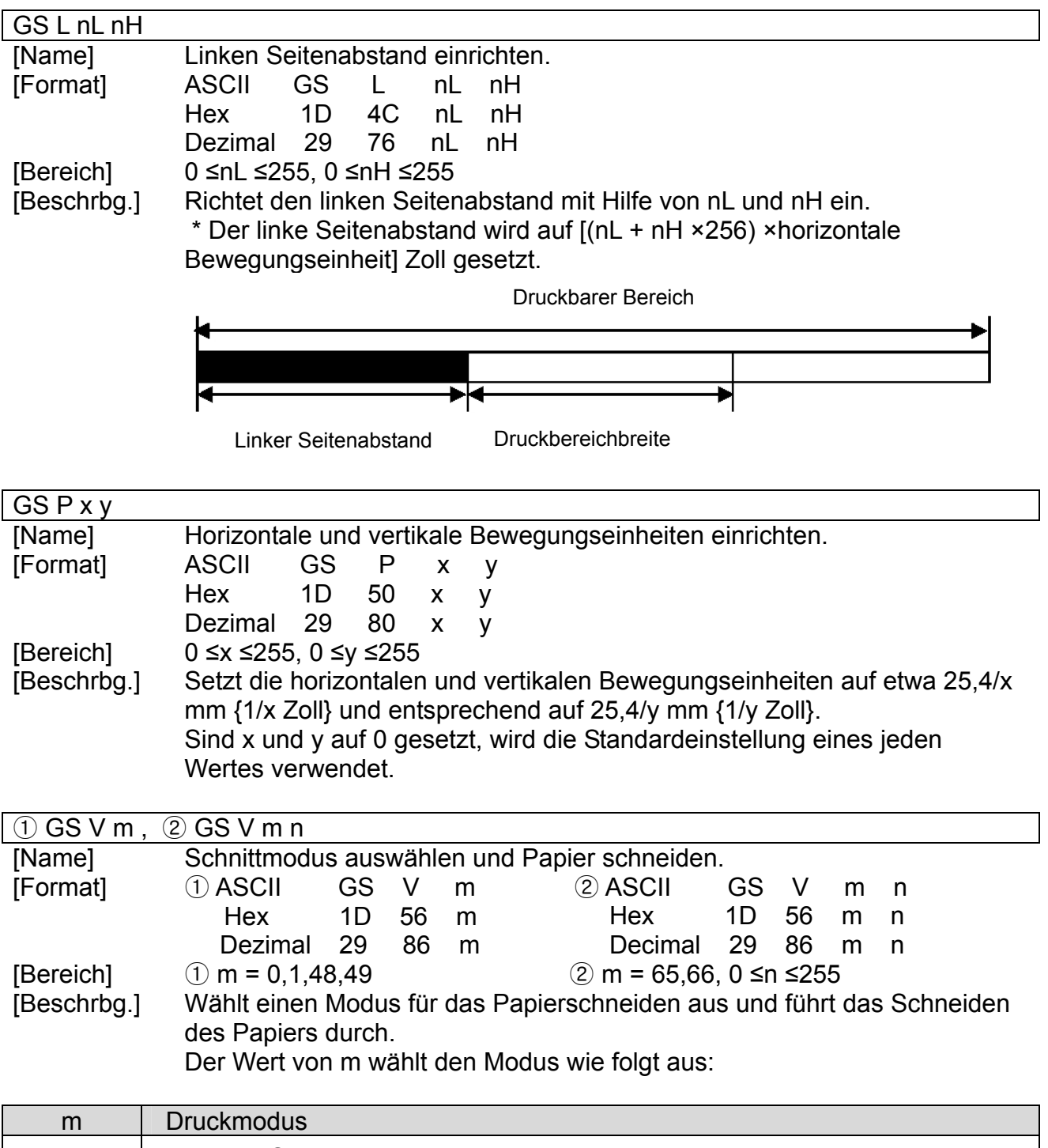

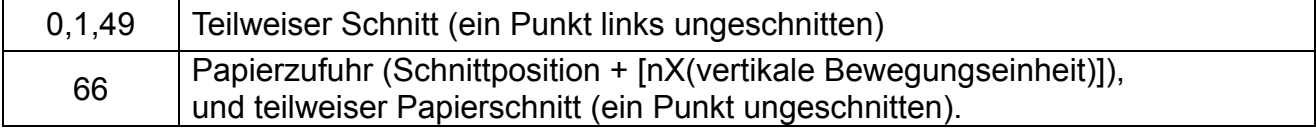

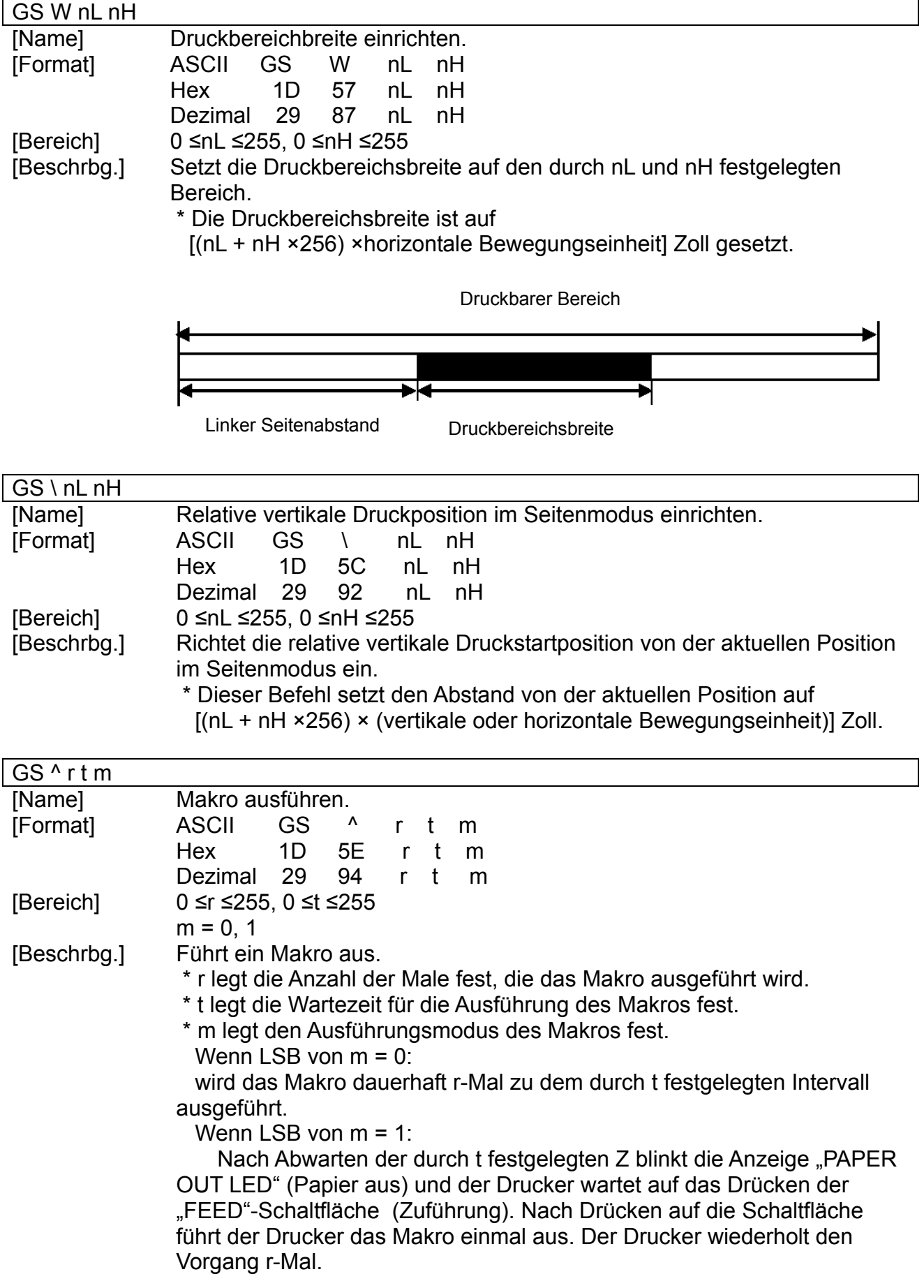

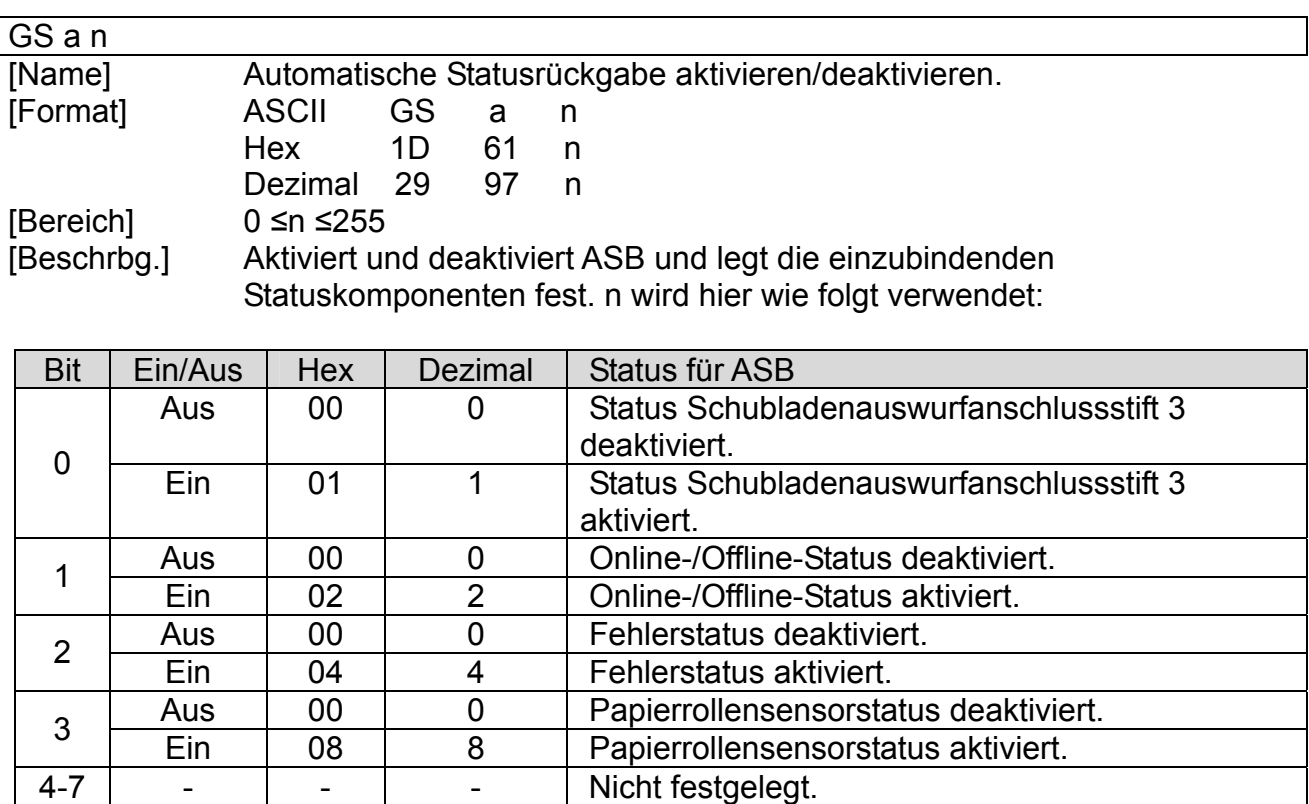

[Details] \* Wenn eine der Statuskomponenten aus der Tabelle aktiviert ist, überträgt der Drucker den Status, wenn der Befehl ausgeführt wird. Der Drucker überträgt automatisch den Status, wenn sich die Statuskomponente für "aktiviert" ändert. Die Statuskomponenten für "aktiviert" können sich in diesem Fall ändern, da jede Statusübertragung den aktuellen Status darstellt.

\* Sind alle Statuskomponenten deaktiviert, so ist die ASB-Funktion ebenfalls deaktiviert.

\* Ist ASB standardmäßig aktiviert, überträgt der Drucker den Status, wenn Druckerdatenempfang und -übertragung beim ersten Einschalten des Druckers möglich sind.

\* Die folgenden vier Statusbytes werden übertragen, ohne dass eine Bestätigung erfolgt, ob der Host für den Datenempfang bereit ist oder nicht. Die vier Statusbytes müssen außer für den XOFF-Code konsekutiv sein.

\* Da dieser Befehl ausgeführt wird, nachdem die Daten im

 Empfangspuffer verarbeitet wurden, kann es zu Verzögerungen zwischen Datenempfang und

Statusübertragung kommen.

\* Ist der Drucker durch ESC= (Auswahl Peripheriegerät) deaktiviert, werden die vier Statusbytes bei jeder Statusänderung übertragen.

\* Die zu übertragenden Stati lauten wie folgt:

#### Erstes Byte (Druckerinformation)

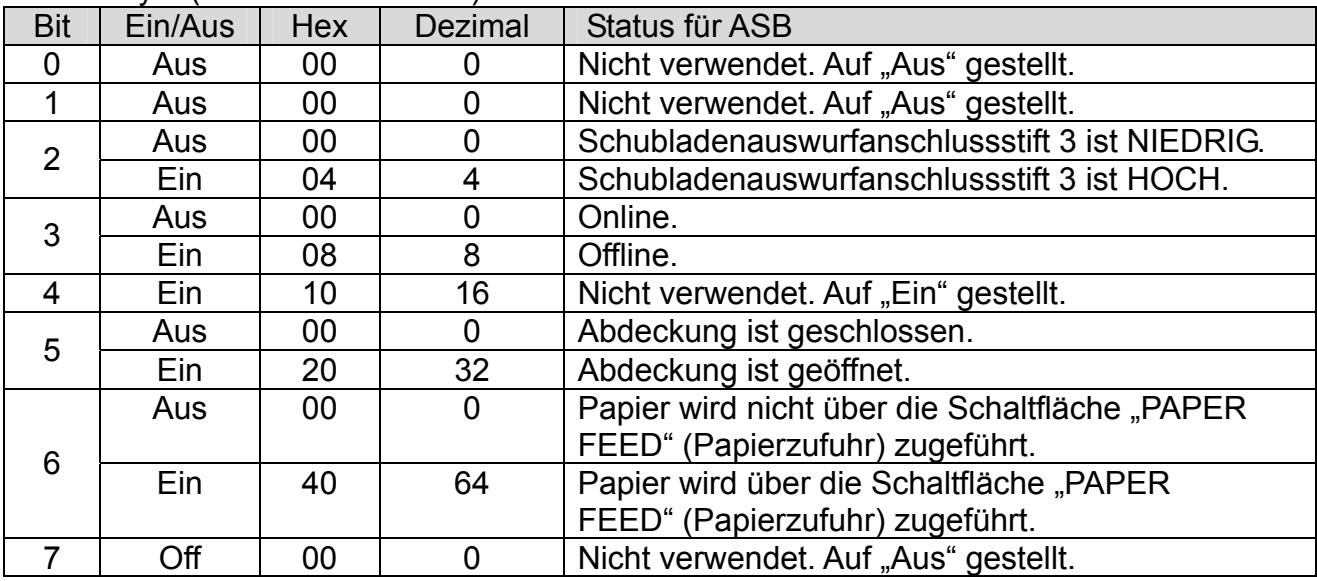

#### Zweites Byte (Druckerinformation)

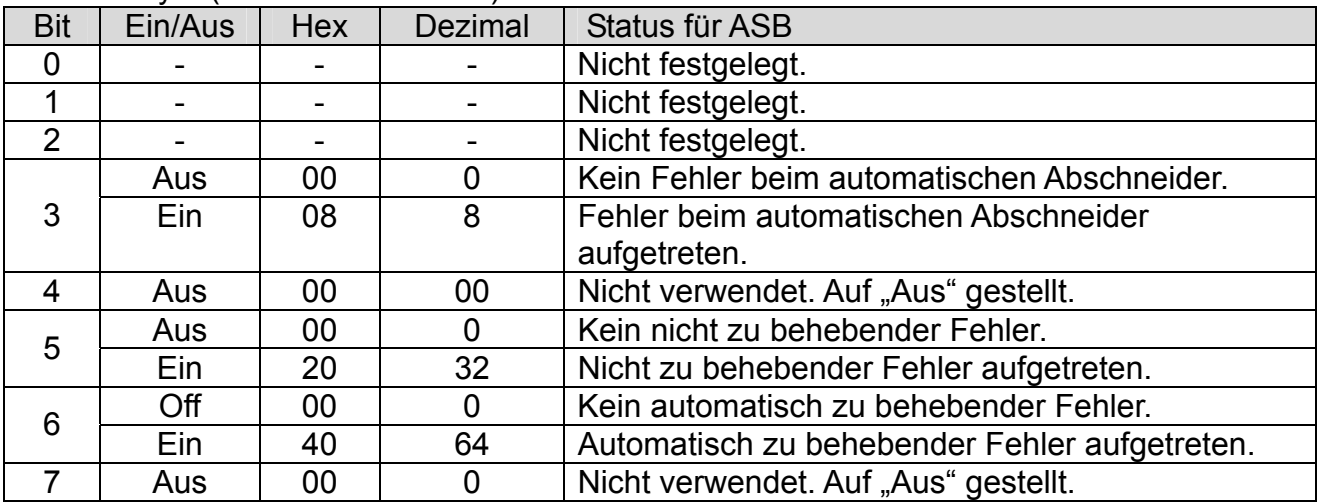

 Bit 3: Treten diese Fehler aufgrund von Papierstau oder ähnlichem auf, können diese Fehler durch die Beseitigung der Ursache und Ausführung von DLE ENQ n (1≤n≤2) behoben werden. Treten diese Fehler aufgrund eines Schaltkreisfehlers auf (z. B. Leitungsbruch), ist eine Fehlerbehebung nicht möglich.

Bit 6: Wird der Druck aufgrund einer hohen Druckkopftemperatur angehalten bis die Druckkopftemperatur ausreichend gesunken ist oder ist die Papierrollenabdeckung während des Druckens geöffnet, geht Bit 6 auf "Ein".

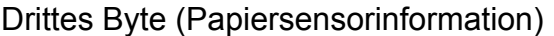

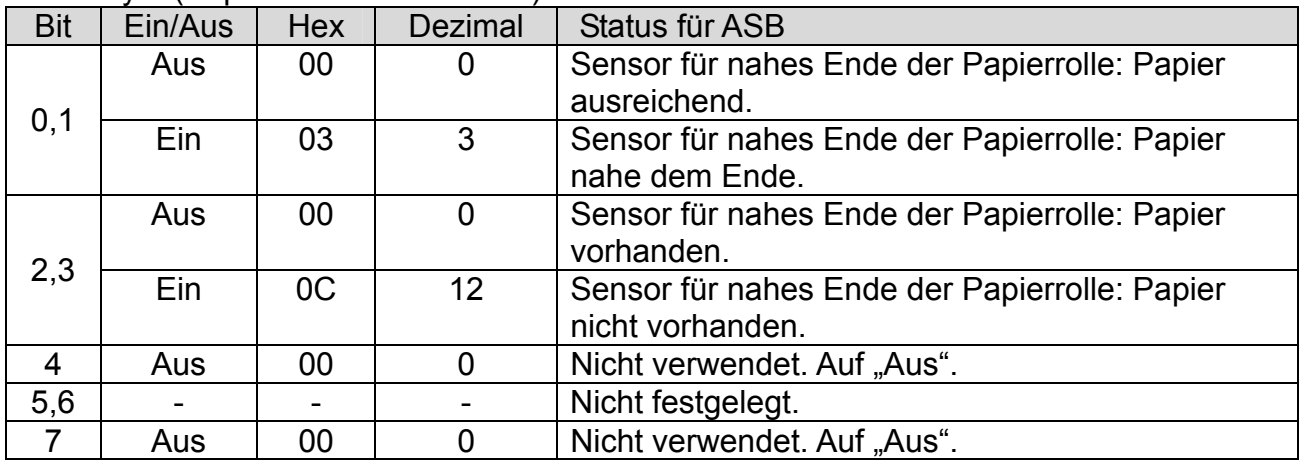

#### Viertes Byte (Papiersensorinformation)

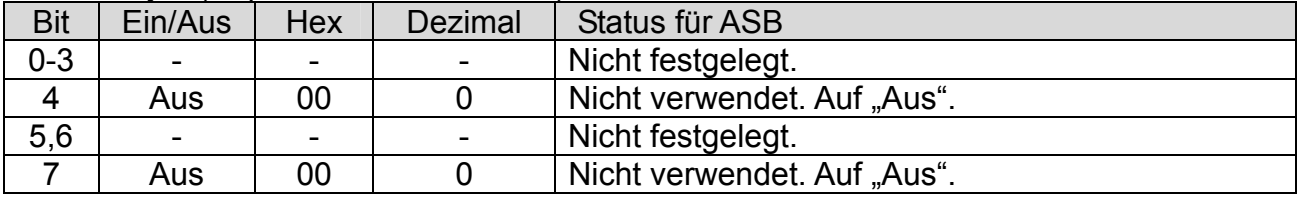

#### [Standard] n=0 wenn DIP-Schalter 2-1 auf "Aus", n=2 wenn DIP-Schalter 2-1 auf "Ein".

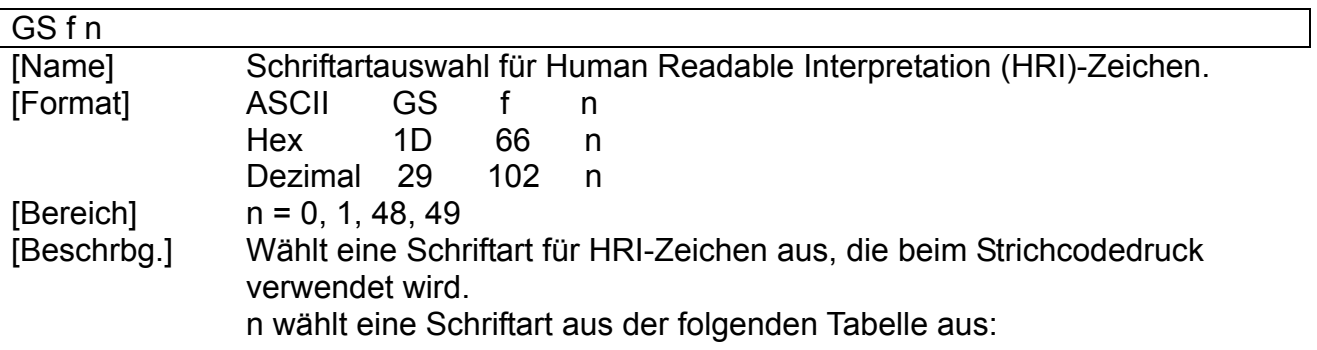

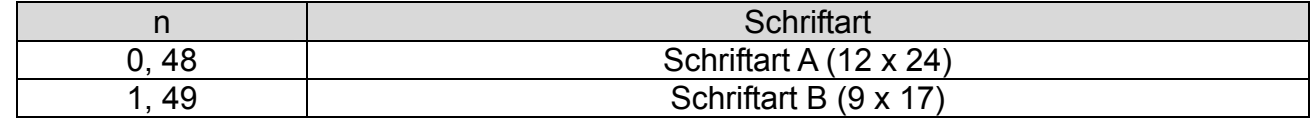

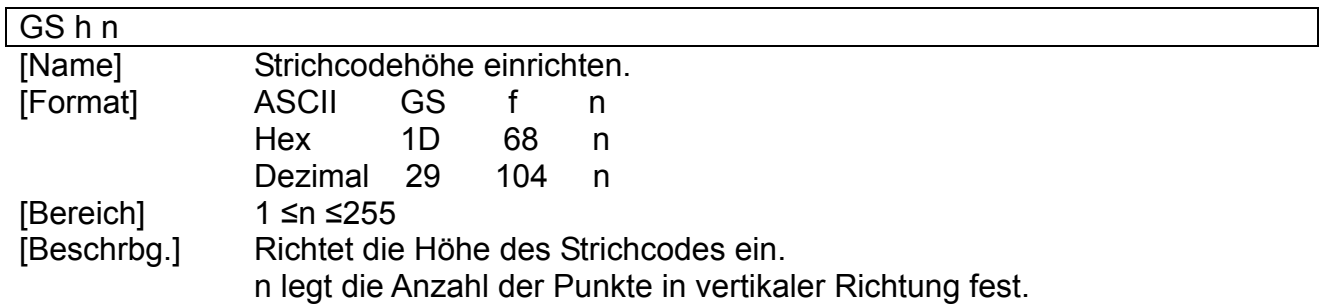

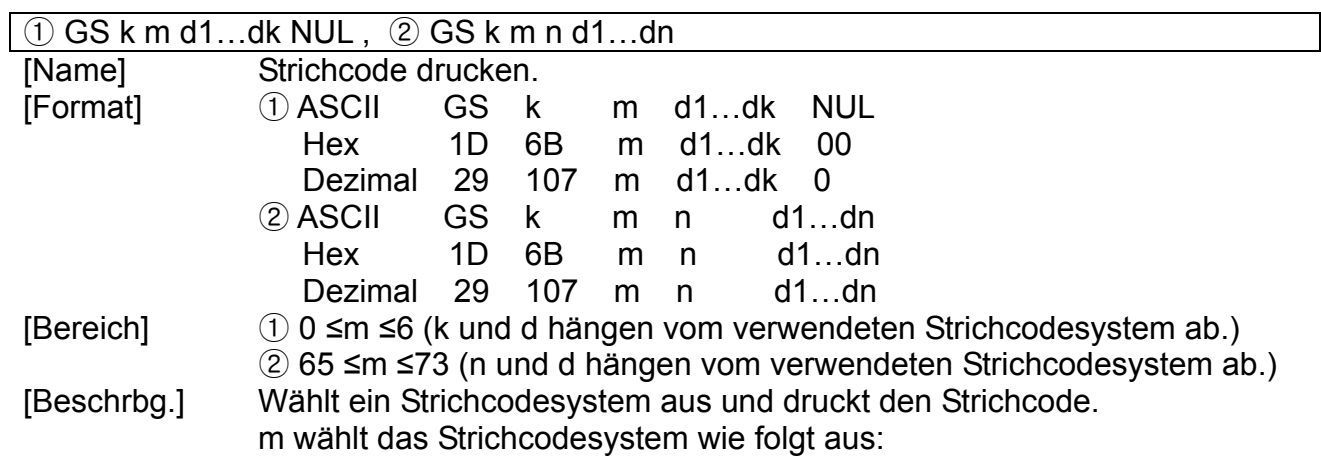

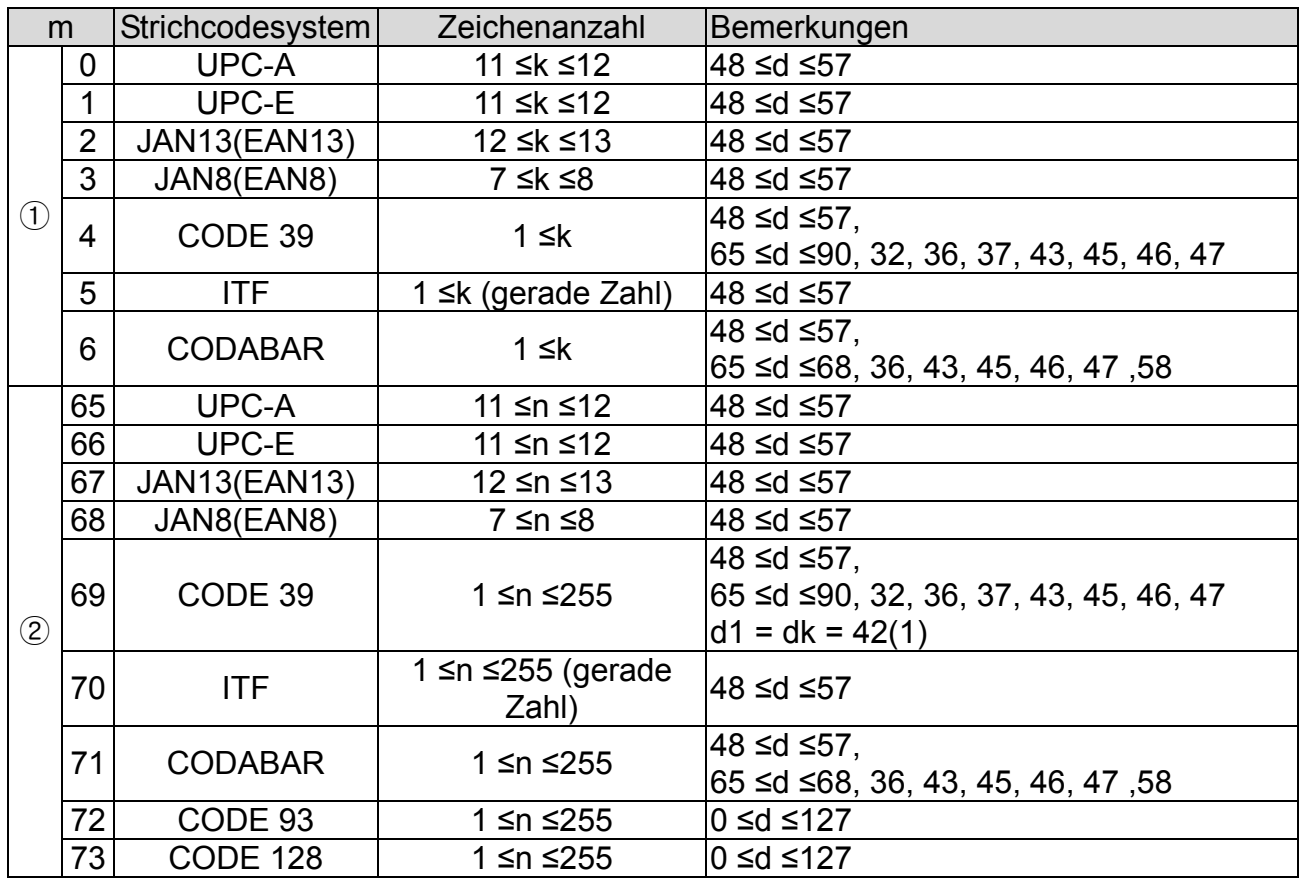

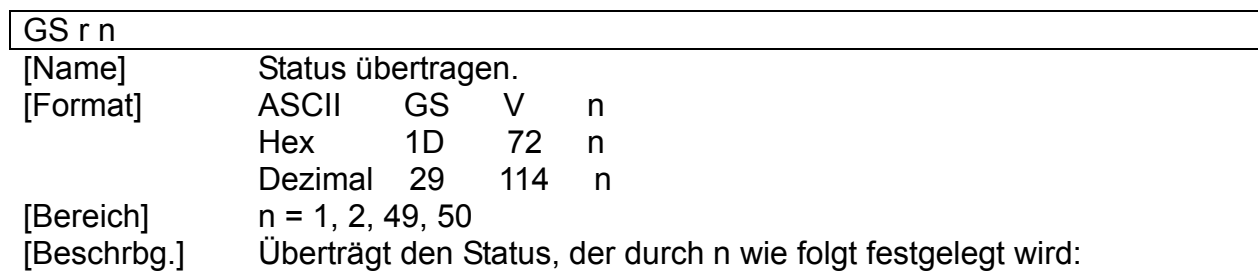

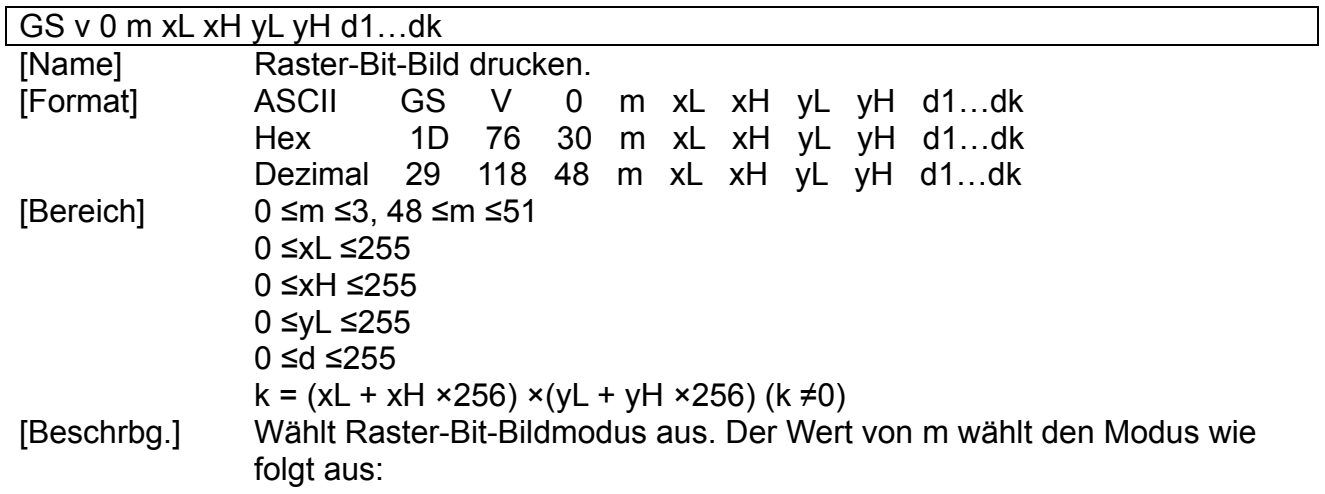

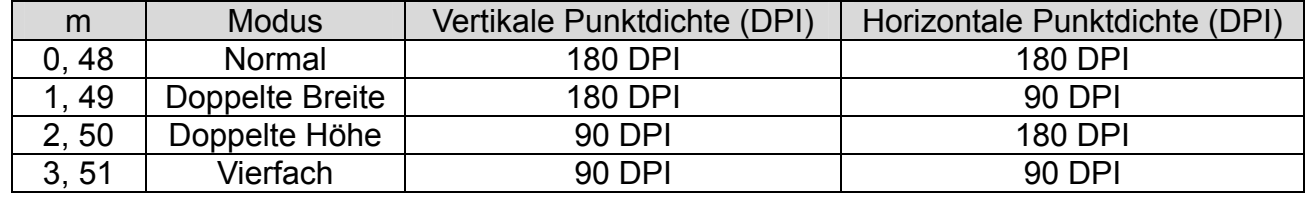

 \* xL, xH, wählen die Anzahl der Datenbits (xL + xH ×256) in horizontaler Richtung für das Bit-Bild aus.

\* yL, yH, wählen die Anzahl der Datenbits (yL + yH ×256) in vertikalen Richtung für das Bit-Bild aus.

#### GS w n

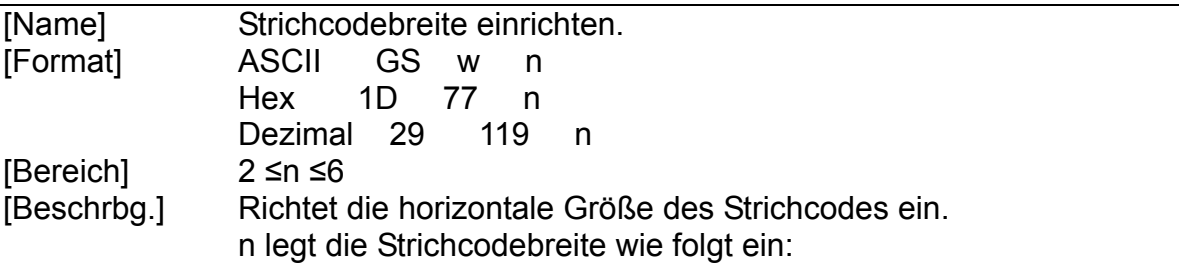

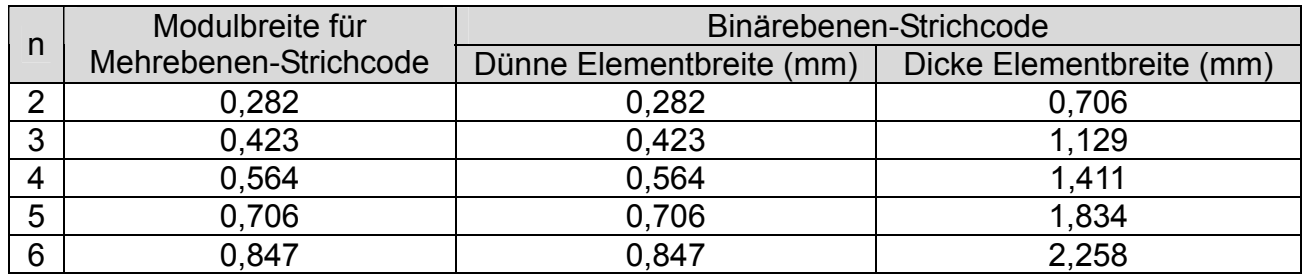

\* Mehrebenen-Strichcodes sind:

UPC-A, UPC-E, JAN13(EAN13), JAN8(EAN8), CODE93, CODE128.

\* Binärebenen-Strichcodes sind: CODE39, ITF, CODABAR.

## **3. Anhang** (Befehlszusammenfassung Star-Modus)

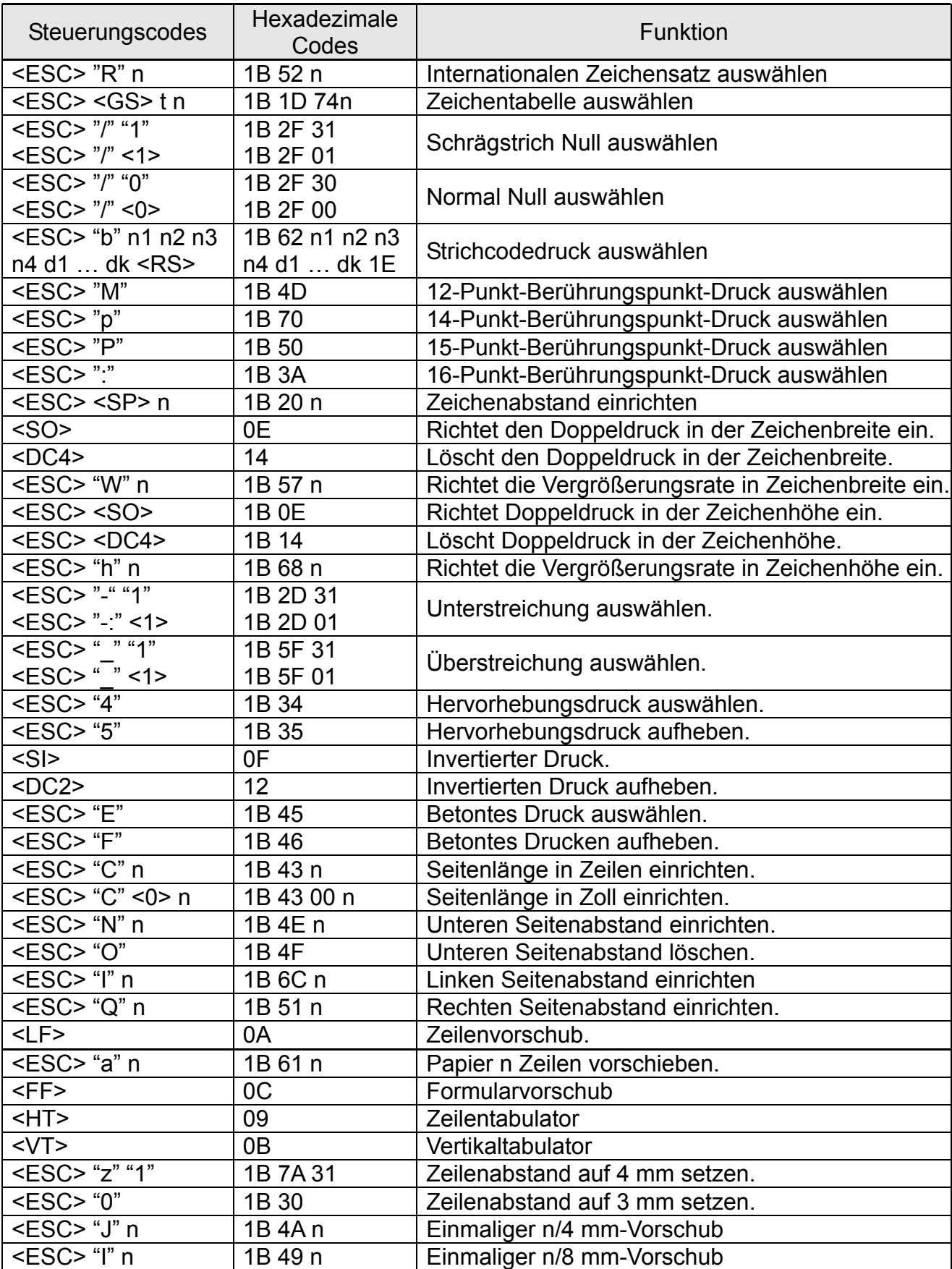

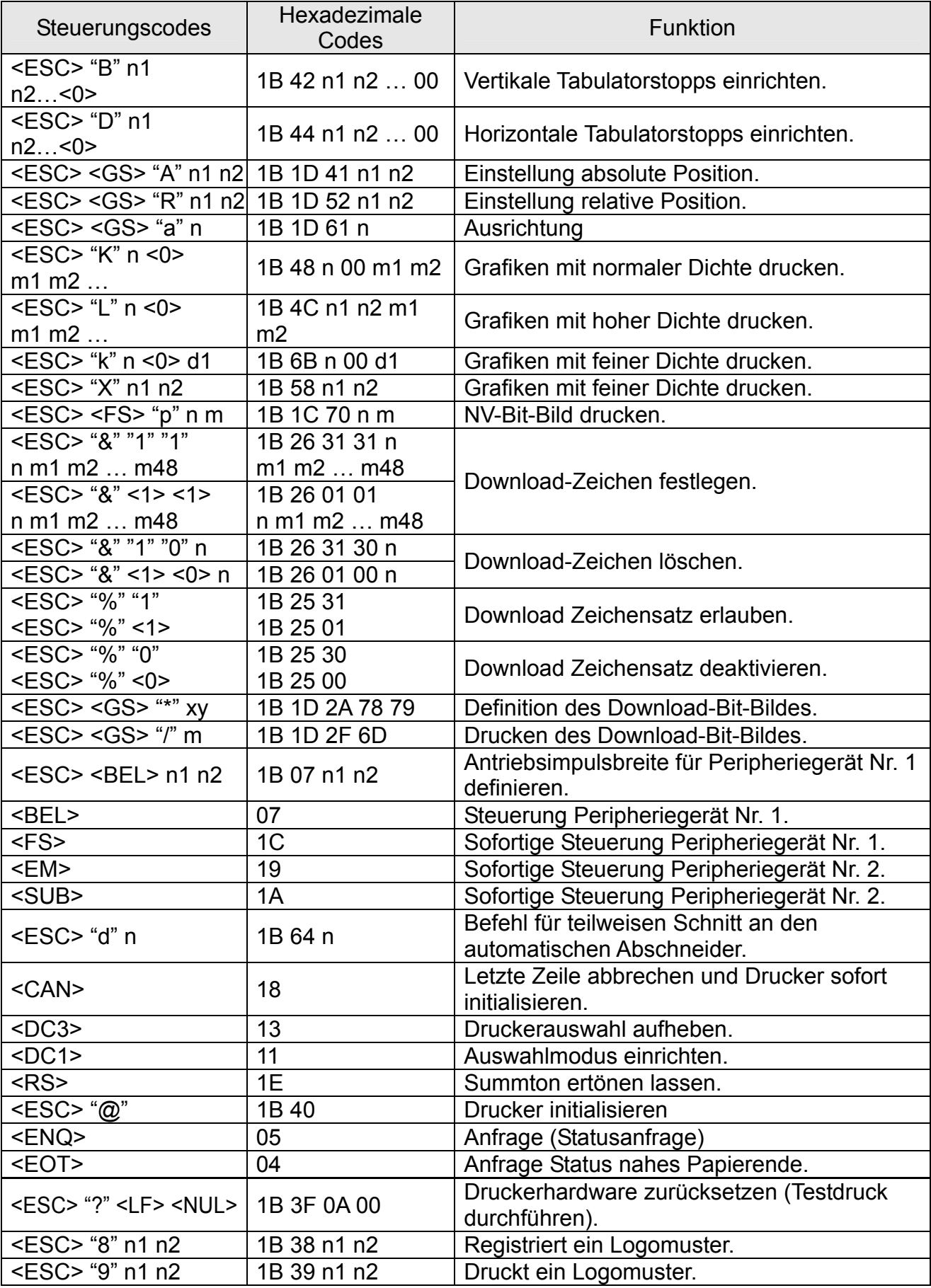